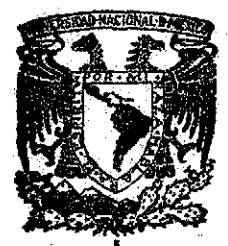

# UNIVERSIDAD NACIONAL AUTONOMA <sup>2e</sup> DE MÉXICO

 $362$ 

 $\overline{\mathcal{L}}$ 

# **ANÁLISIS DE SISTEMAS USANDO** EL **MÉTODO** DE MAXIMA VEROSIMILITUD

## **TESIS**

PARA OBTENER EL GRADO DE **MAESTRO EN CIENCIAS (FÍSICA)**

ROBERTO SAYAVEDRA SOTO

**FACULTAD DE CIENCIAS**

1 98 1

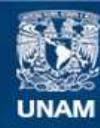

Universidad Nacional Autónoma de México

**UNAM – Dirección General de Bibliotecas Tesis Digitales Restricciones de uso**

## **DERECHOS RESERVADOS © PROHIBIDA SU REPRODUCCIÓN TOTAL O PARCIAL**

Todo el material contenido en esta tesis esta protegido por la Ley Federal del Derecho de Autor (LFDA) de los Estados Unidos Mexicanos (México).

**Biblioteca Central** 

Dirección General de Bibliotecas de la UNAM

El uso de imágenes, fragmentos de videos, y demás material que sea objeto de protección de los derechos de autor, será exclusivamente para fines educativos e informativos y deberá citar la fuente donde la obtuvo mencionando el autor o autores. Cualquier uso distinto como el lucro, reproducción, edición o modificación, será perseguido y sancionado por el respectivo titular de los Derechos de Autor.

AL DR. ARTURO NOYOLA ISGLEAS Y AL CENTRO DE INSTRUMENTOS UNAM

GRACIAS .

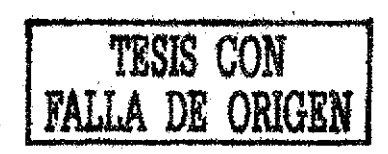

## A MIS PADRES:

OFELIA Y ROBERTO

#### A MIS HERMANOS:

#### SILVIA Y LUIS

A MI ESPOSA:

JULIETA

#### Y A MI HIJO:

JULIO

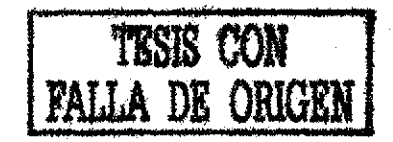

I N D C E

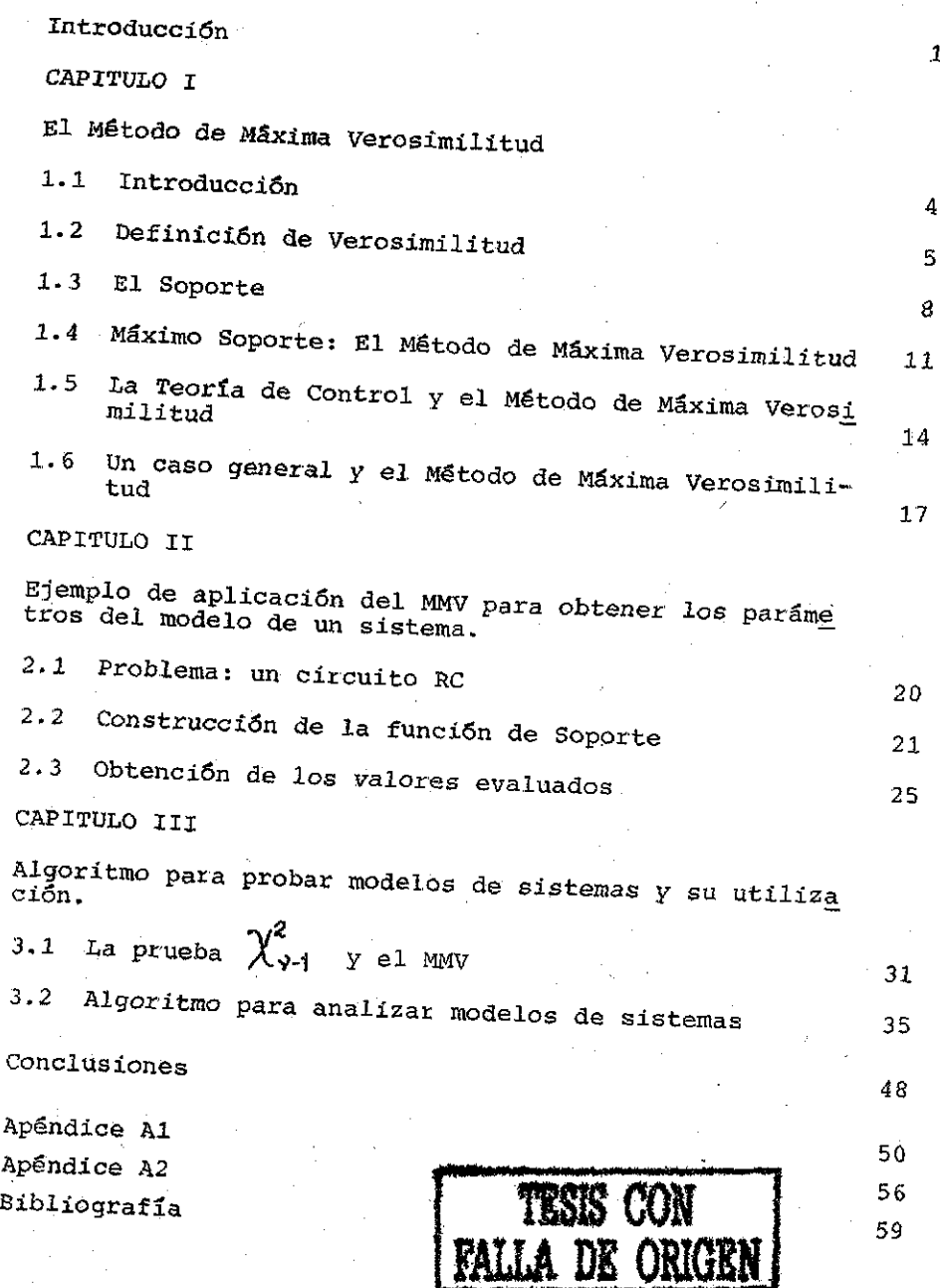

 $\mathbf{1}$ 

#### I N T R O D U C C I O N

El método de verosimilitud ayudó a la formalización de  $$ pruebas de hipótesis introduciendo una escala relativa a la cual se le llamó el Soporte, y así se habla de que una hipóte\_ sis A respecto a una hipótesis B tiene más soporte y es por lo tanto más factible. Pero cuando se tiene un continup de hipótesis, encontrar la de mayor soporte respecto a las demás fue lo que generó el Método de Máxima Verosimilitud {MMV)-

El 14T4V encontró pronto una gran aplicación en todas las teorías en las que la estimación de parámetros es de fundamen tal importancia, sobre todo en esta época en que las computadoras se usan para resolver problemas laboriosos. Dentro de las teorías que utilizan el MMV están: la Teoría de Control, la Teoría de Estimación y ciencias básicas eomo la Termodinámica.

La identificación de sistemas dinámicos dentro de la Teo ría de Control Sstocástico (Istrom & Bohlin, 1965) fue uno de los primeros trabajos que marcaron el empleo del MMV como herramienta en este tipo de labores. En la actualidad el. empleo de este método es muy variado. Son ejemplos: el cálculo de parámetros en sistemas adaptivos (Repperger & Junker, 1975), la estimación de parámetros en las aplicaciones del Filtro de

— 1 —

 $x$ alman (Mac Aulay, 1978; Bohlin, 1977; Arthur & Doming, 1976). Y también en las ciencias básicas como la Termodinámica (Fabries & Renon, 1975).

En este trabajo se utiliza el MMV, con las modificaciones que se proponen en el artículo de Pabries & Renon, para implementar un algoritmo, junto con la prueba de la distribución de  $\tilde{\chi}_{\gamma_{-1}}$  , que analice sistemas. Para ejemplificarlo se estudian datos experimentales, bajo diferentes circunstancias, de circui. tos RC. Se considera como una nueva aplicación del MMV ya que, al emplearlo como un discriminante en el ajuste de datos a mode los matemáticos, se puede cuantificar en que medida el modelo del sistema sigue comportándose acorde a los datos experiméntales. La implementación de un algoritmo de este tipo intenta dar solución a los problemas que enfrentan la Instrumentación y el Control de Procesos.

El tema se desarrolla en cuatro capítulos. El primero se trata sobre la teoría referente al Mgtodo del Soporte para prue vas de hipótesis. En el segundo capítulo se presenta un proble ma, al cual se le aplica el MMV para estimar los parámetros del modelo. En el capítulo tercero se habla sobre las pruebas de ajustes de curvas y el MMV. Se tratan dos ejemplos, en los que se prueban los datos ajustados al modelo haciendo uso del algoritmo desarrollado en este trabajo. Se hace notar también, la importancia del conocimiento que tenga el experimentador en su campo para dar la última opinión. Se termina

- 2 -

DE ORIGEN

con un capítulo de conclusiones y un apéndice donde se muestra el programa para computadora, el cual sé empleó para ana lizar los ejemplos que se usaron a lo largo de este trabajo.

#### CAPT THILO ! T

"EL METODO DE MAXIMA VEROSIMILITUD"

#### 1.1 Introducción:

Desde 1921 hasta su muerte, Pisher se preocupó por un pro\_ blema que existe en el método científico; la prueba de hipÓte\_ sis. Es decir, el problema de valorar hipótesis rivales a la luz de la observación y de los datos experimentales. Al meto do que propuso Pisher le llamó Verosimilitud (lifcelihood) y está basado en los trabajos de inferencia estadística hechos por Laplace y Bayes (Edwards, 1976).

Para poder hacer inferencias inductivas sobre las hípóte\_ sis son necesarios los conceptos de modelo estadístico e hipótesis estadística. En su forma mas general, una hipótesis es tadística es una afirmación que se hace sobre una función de densidad de una variable aleatoria. La función de densidad es lo que se conoce como modelo estadístico o simplemente modelo, éste no está en cuestión y se considera como dado (Hoel, 1971).

Una hipótesis estadística son los atributos de valores particulares de los parámetros desconocidos del modelo. 0 di

 $- 4 -$ 

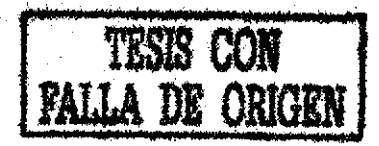

cho de otra forma, son cualidades particulares de entidades desconocidas sujetas a una investigación.

La prueba de hipótesis se busca cuando se esta limitado para observar consecuencias estadísticas de tal forma, que lo único que se pueda sea pesar hipótesis y ver cual es la mas adecuada para describir en términos probabilísticos las consecuen cias que observamos.

#### 1.2 Definición de verosimilitud:

Cuando no se puede definir un intervalo de valores para probar hipótesis, es decir cuando falla el lema de Neyman-Pear son (Hoel, 1971). 0 cuando la hipótesis que se considera es compuesta en vez de simple (Hoel,1971). Es necesario conside\_ rar pruebas de hipótesis como el Método de Verosimilitud.

A continuación se darán algunas definiciones y propiedades del Soporte, siguiendo fundamentalmente lo expuesto por - Edwards en su libro (Edwards,1976). Si se conoce el material se puede optar por pasar directamente a la sección 1.5 de este trabajo.

Si la probabilidad es una medida racional de creencia de obtener un determinado resultado antes de realizar un ensayo, tanto a priori como a posteriori. Entonces, la probabilidad

5

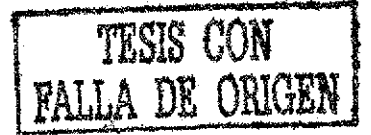

no es adecuada para expresar la confianza o desconfianza sobre las inferencias que se realicen. De esto se ve la necesidad de definir un concepto que mida órdenes de preferencia sobre poblaciones de datos y que necesariamente se establezcan de un ensayo.

Por lo tanto si  $P(R|H)$  es la probabilidad de obtener los resultados R dada la hipótesis H, se define:

La verosimilitud, que se denota como  $L(H|R)$ , de la hipótesis II dado el conjunto de datos R, y el modelo específico, es proporcional a la probabilidad P(R|H), donde la constante de proporcionalidad es arbitraria (Edwards,1976).

Lo primero que se observa en esta definición es que en la probabilidad: R es la variable y H es constante; en cambio con la versomilitud: H es la variable para R constante. Además, cuando se comparan dos hipótesis para los mismos datos se cancelan las constantes ya que se realiza un cociente de -1a forma  $L(H_1,H_2|R) = \frac{L(H_1|R)}{L(H_1|R)}$ .

Debido a que la verosimilitud se define proporcionalmente a la probabilidad P{RJH), se pueden construir teoremas semejantes a los de la Teoría de Probabilidad, por ejemplo:

- 6 -

Los cocientes de verosimilitud de dos hipótesis sobre conjuntos de datos independientes puede multiplicarse para formar el cociente de verosimilitud sobre los datos combinados, es decir:

### $L(H_1, H_2 | R_1 \& R_2) = L(H_1, H_2 | R_1) \cdot L(H_1, H_2 | R_2).$  $(1, 2, 1)$

La prueba de este teorema es inmediata si se recuerda la regla de la multiplicación de las probabilidades y la definición de verosimilitud (Edwards,1976).

Por otro lado, en ocasiones es conveniente manejar a las variables como continuas y hablar entonces de una densidad de probabilidad. En este caso la definición de verosimilitud si^ gue funcionando ya que el elemento diferencial dR se puede ab sorber dentro de la constante, o cancelar cuando se haga un cociente.

Además, si para cada valor de un parámetro continuo o pa ra un conjunto de parámetros continuos se puede obtener una curva que puede ser graficada; se tiene entonces una función de verosimilitud o una gráfica de la curva de verosimilitud.

Existe una diferencia, entre la curva de la distribución de probabilidad y la curva de verosimilitud, que es vital en la inferencia de hipótesis. Si se integra o suma sobre todos

- 7 -

los posibles resultados R de la distribución estadística, se obtiene la unidad debido a uno dé los axiomas fundamentales de la probabilidad. En cambio, no hay un significado del área bajo la curva de verosimilitud, no tiene sentido obtener una^ suma sobre las posibles hipótesis.

#### 1.3 El Soporte:

A veces es recomendable referirse al logaritmo de la verosimilitud, es por la conveniencia de transformar a las cons tantes multiplicativas en aditivas y entonces referirse a un nivel que se puede definir como cero. Es precisamente al logaritmo natural de la versomilitud al que se le llama Soporte.

De acuerdo a todo lo que se ha mencionado, y teniendo en mente la idea de que el Soporte sea una medida relativa de comparación de hipótesis, resultan naturales las siguientes propiedades (Sdwards,1976):

- (a) Transitividad. Si  $\mathbb{H}_1$  está mejor soportada que  $\mathbb{H}_2$ , - $H_2$  mejor que  $H_3$ ; entonces  $H_1$  esta mejor soportada que H<sub>3</sub>.
- (b) Aditividad: Si  $L(H_1, H_2 | R_1 \& R_2) = L(H_1, H_2 | R_1) \cdot L(H_1, H_2 | R_2)$ implica que Ln $\left\{L(H_1,H_2|R_1\&R_2\right\}$ =Ln $\left\{L(H_1,H_2|R_1\right\}$ +Ln $\left\{L(H_1,H_2)R_1\right\}$  $H_2 | R_2$ .

- 3 -

- (c) Invariancia bajo transformaciones de datos. Esta pro piedad resalta la condición de estadística suficiente que contienen los datos, además de que toda la in formación que puedan dar debe estar contenida en los cocientes de verosimilitud de las hipótesis que se prueben.
- (d) Invariancia bajo transformaciones de los parámetros. En ocasiones resulta más fácil encontrar hipótesis mejor soportadas si se realiza una transformación de los parámetros del modelo, es necesario entonces con servar las propiedades del soporte bajo estas condiciones.
- (e) Relevancia v\_ consistencia, 3a relevante porque cuan do se obtiene un cociente de cero de verosimilitud es "ignorancia" (las dos hipótesis son igualmente vá lidas) y cuando se realice una larga prueba (serie de medidas), existirá una hipótesis con mayor soporte que otra. La consistencia se refiere a la aplica ción del soporte en diferentes casos o aplicaciones, donde se pueden obtener los mismos valores de verosi militud.

Lo que se observa de estas propiedades es en cierta forma las características de una escala de medida y así poder de

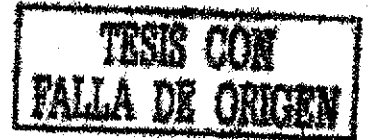

cir que el soporté de una hipótesis respecto a otra puede ir desde cero hasta una cantidad muy grande.

La razón de los soportes de verosimilitud de dos hipótesis es el cociente de frecuencias con el que las hipótesis han dado esos datos en una larga prueba.

Por lo tanto, con el soporte se busca dar una escala, de tal manera que de una información completa de la contribución de los datos a nuestro juicio. Es pues, un factor que debe tomar en consideración el científico al enjuiciar sus hipótesis.

Otra manera de introducir el concepto de verosimilitud es a través del teorema de Bayes. En este caso se construyó sin recurrir a él. Sin embargo, es conveniente mencionarlo y observar como puede ser interpretado en función del soporte.

La fórmula de Bayes dice:

$$
P(A_k|B) = \frac{P(A_k \cap B)}{P(B)} = \frac{P(A_k)P(B|A_k)}{\sum_{k} P(A_k)P(B|A_k)}
$$

Una interpretación es (Hoel,1971): si se tienen  $A_K$  even tos como "causas" posibles del evento observable B, entonces,  $\rm P(A_i|B)$  es la probabilidad de que el evento  $\rm A_i$  fue la "causa" de B dado que B ocurrió.

 $(1, 3, 1)$ 

 $- 10 -$ 

Ahora desde el punto de vista que se ha venido desarrollando, si se tienen dos hipótesis H<sub>1</sub> y H<sub>2</sub> para R datos y aplicando la fórmula:

$$
P(H_1|R) = \frac{P(H_1) \cdot P(R|H_1)}{P(H_1) \cdot P(R|H_1) + P(H_2) \cdot P(R|H_2)}
$$

donde P(H^) es conocida a priori, desde el punto de vista de que todas las probabilidades tienen el mismo soporte a priori. La interpretación es: la probabilidad de que H<sub>1</sub> ocurra dados R datos es cuando P(R $|H_1|$ ) sea máxima, es decir, cuando la verosimilitud sea máxima.

#### 1.4 Máximo Soporte; El Método de Máxima Verosimilitud,

Las dificultades que se presentan cuando se desea graficar la función de Soporte, y no poder obtener de una manera cuantitativa el valor del parámetro o de los parámetros que maximizen el soporte/ s^n las principales causas que origina ron el Método de Máxiiaa Verosimilitud.

Para obtener esta información el MMV da la descripción de la curva de soporte en la vecindad del máximo y obtiene el valor del máximo, sobre todo cuando es difícil dibujar la cur va.

Para la descripción de la curva alrededor del máximo, se

 $11$ 

#### definen los siguientes conceptos:

(a) Ál valor mejor soportado de un parámetro (es decir el valor para el cual, de todos los datos, el soporte es máximo) se le llama el valor evaluado. En el caso de dos o más parámetros, los valores evaluados son aque llos para los cuales el soporte es un máximo sobre todos los parSmetros juntos (Sdwards,1976).

Una vez que se tiene él valor alrededor del cual se va a describir la curva, se tienen los siguientes ín dices:

- (b) Los límites del Soporte son los valores de los parSmetros para los cuales vari6 el Soporte en dos unida des alrededor del máximo. La necesidad de dos unidades se verá cuando se defina la "formación observada".
- (c) El valor evaluado y los límites del Soporte sé pueden obtener directamente de la Curva de Soporte cuando está graficada. Guando resulte difícil obtener una gráfica, se puede recurrir a un desarrollo en serie de Taylor alrededor del valor evaluado:

$$
S(\Theta) = S(\hat{\Theta}) + (\Theta - \hat{\Theta}) \frac{dS}{d\Theta} \bigg|_{\theta = \hat{\Theta}} + \frac{1}{2} \frac{dS}{d\Theta} \bigg|_{\theta = \hat{\Theta}} + \cdots
$$
 (1.4.1)

 $-12 -$ 

Como las derivadas están evaluadas en 0\*6 se tiene que:

$$
\left|\frac{dS}{d\theta}\right| = 0
$$
 a la cual se le llama indicadora (score)  
0=8

Sustituyendo este valor en la serie resulta:

$$
\vec{O}(\Theta) = \vec{O}(\hat{\Theta}) + \frac{1}{2} (\Theta - \hat{\Theta})^2 \frac{d\hat{S}}{d\Theta^2} \begin{vmatrix} 1.4.2 \end{vmatrix}
$$

donde  $-\frac{d^2S}{d\theta^2}$ se le define como la información observada, da la curvatura esférica de la curva de soporte en el valor máximo.

Al inverso de la información se le define como la formación observada  $U^2$ , término que da el radio de curvatura y a la raíz cuadrada de la formación se le llama el ancho (span). Dos veces este valor da los valores de los límites del soporte.

31 span es pues un análogo de la desviación standard, pe\_ ro hay que distinguir que a un valor evaluado  $\hat{p}$  se le puede -/<u>p"(1-p")</u> as ociar una desviación standard w '  $\mathbf{v}$   $\mathbf{v}$   $\mathbf{v}$  $p \rightarrow p$  , donde  $p^*$  es el valor verdadero. Y además se le puede asociar un ancho.

 $-13$ 

En términos geométricos, la aproximación en serie de Taylor corresponde a un reemplazo de la curva de soporte por una parábola en el máximo. La aproximación será mejor en la medí da en que la curva de soporte sea simétrica alrededor del valor evaluado y así obtener todas las derivadas impares iguales a cero. La búsqueda de curvas simétricas es una de las causas por las cuales se hacen transformaciones de variables (Box et al,1978).

Por lo tanto, si la curva de Soporte toma la forma parabólica:

$$
\mathcal{G}(\Theta) = \mathcal{G}(\widehat{\Theta}) - \frac{(\Theta - \widehat{\Theta})^2}{2\omega^2} \tag{1.4.3}
$$

entonces la función de verosimilitud tiene la forma:

$$
Q^{S(a)} = R Q^{-\frac{(a-6)^2}{2w^2}}
$$
 (1.4.4)

una curva normal con media  $\hat{\theta}$  y desviación standard  $\omega$ . Una interpretación es que la función de verosimilitud tiende a ser mas normal en la medida que se incrementa el tamaño de la mas normal en la medida que se incrementa que se incrementa el tamaño de la medida que se incrementa el tamaño<br>En la mas normal en la medida que se incrementa el tamaño de la medida de la medida de la medida de la medida

## 1.5 La Teoría de Control y el Método de Máxima Verosimilitud: Hacer estimaciones adecuadas de los estados de sistemas,

- 14 -

utilizando mínimos cuadrados, es un problema que se trató des\_ de los años cuarenta por Kolmogorov (Zadeh & Desoer,l963) y Wiener (Wiener,1949). La solución, que dio en ese entonces Kolmogorov, fue un procedimiento recursivo ortonormal para + tiempos discretos.

Wiener, por su lado, obtuvo una ecuación integral nada Wiener-Hopf (Wiener & Hopf,1931) para sistemas continuos en el tiempo y desde un punto de vista probabilístico. Siguie ron a este trabajo, los escritos de Eode y Zadeh (Bode & Shannon,1950; Zadeh & Ragazzini,1950}, quienes desde el. punto de vista de Wiener hacen una extensión. La idea que tuvieron era considerar al sistema como una caja negra con una función de transferencia obtenida de una función impulso. Y cuya relación entre entrada y salida estaba dada por el operador de convolu ción:

$$
x(t) = h(t) * \omega(t) \qquad (1.5.1)
$$

donde  $x(t)$  es la salida,  $h(t)$  la función de tansferencia y uí(t) la entrada.

Una aportación interesante fue la de Kalman (Kalman,1962; Raiman & Buey,1961) para sistemas dinámicos lineales. Consideró al sistema descrito, con el método de transición de estado, de acuerdo a la ecuación:

- 15 -

$$
x(t) = A(t) x (t) + w(t)
$$
 (1.5.2)

y cuyas observaciones están, dadas á la salida por el vector de observación  $\mathbb{Z}(t)$ :

$$
z(t) = x(t) + v(t)
$$
 (1.5.3)

donde w (t) y v(t) son ruido blanco. En este tipo de filtro se obtienen una serie de fórmulas recursivas para realizar es^ timaciones.

En todas estas representaciones se ha utilizado el MMV (Ott,1970; Rauch et al.,1965; Smith.,1973; Norton, 1979; Harvey, 1979) para minimizar el error de estimación o de predic ción.

Por otro lado, se encuentra también el problema de establecer el conjunto de parámetros, que pueden variar en el tiem po, del modelo A(t). La obtención de estos valores se puede realizar usando el Método de Máxima Verosimilitud. Haciéndolo de esta manera, cuando se trabajara con filtros como el de Wiener o el de Kalman, se optimizaría al sistema en dos lugares: en la minimización del error de estimación y en la obten ción óptima de los parámetros del modelo. Los parámetros asi obtenidos afectarían alerror de estimación y así se obtendrían

- 16 -

filtros más eficientes.

En este trabajo se presenta un algoritmo para obtener los parámetros de un modelo. Este modelo se trabaja en la parte dinámica lineal y en la no lineal. Y de acuerdo al MMV y prue bas como  $\chi^2_{\nu\text{-}1}$ , se implementa una escala indicadora de la -calidad del. ajuste del modelo a los datos experimentales.

En la siguiente sección se esboza la manera general de en contrar los parámetros de un modelo aplicando el MMV.

#### 1•6 Un caso general y el Método de Máxima Verosimilitud:

Si se supone un sistema lineal y estacionario, el cual puede ser descrito en términos de una ecuación diferencial:

$$
a_n \frac{d^n y(t)}{dt^n} + a_{n-1} \frac{d^n y(t)}{dt^n} + \dots + a_1 \frac{d^1 y(t)}{dt^2} = b_n \frac{d^n y(t)}{dt^n} + b_{m-1} \frac{d^n y(t)}{dt^n} + \dots + b_n \frac{d^n y(t)}{dt^2} + b_n \frac{(1 - 6 \cdot 1)}{4}
$$

Esta ecuación puede ser transformada, vía la formulación de variables de estado, (Rosko,1972), en:

$$
\dot{\mathbf{x}}(t) = \mathbf{A}\mathbf{x}(t) + \mathbf{B}\mathbf{u}(t)
$$
  
 
$$
\mathbf{y}(t) = \mathbf{C}\mathbf{x}(t) + \mathbf{D}\mathbf{u}(t)
$$
 (1.6.2)

donde  $\mathbb A$  es la matriz del sistema,  $\mathbb B$  la matriz de entrada,  $\mathbf{\mathcal{C}}$  la matriz de salida. Y  $\mathbf{\mathbb{D}}$  es una matriz que relaciona la entrada con la salida.

$$
= 17 -
$$

Una vez que se tiene la forma canónica (1.6.2) se constru ye la función de Soporte  $S(\; Y \mid Q_i, b_i)$ . Ejemplos de diferentes formulaciones para llegar a la forma del Soporte se pueden ob servar en los artículos de Bohlin, Fabries o de Mac Aulay.

A continuación se optimiza S de tal manera que se haga una estimación de los parámetros  $a_i$  y  $b_i$  para que la salida Y(t) ocurra (recordar la ecuación 1.3.2).

Si la forma de la función de Soporte es cuadrática, es de\_ cir desde el punto de vista del análisis: que sea una transformación uno a uno de tal manera que su jacobiano sea uno (Bohlin,1965; Pérez & Viniegra,1979), se puede construir un

vector indicador:

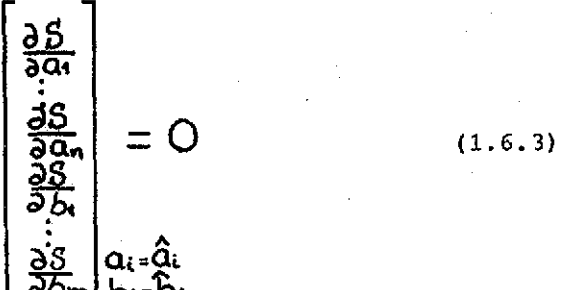

y entonces optimizar respecto a cada uno de los parámetros. Y debido a las propiedades de consistencia (propiedad e de la sección 1.3) (Bohlin,19G5) la precisión de los parámetros evaluados está dada aproximadamente por el inverso de la matriz de información:

•- 13 -

 $\frac{\partial^2 S}{\partial a^2}$   $\frac{\partial^2 S}{\partial a \partial a}$  $\overline{\mathcal{Z}}^2$  $\frac{\partial^2 \mathcal{G}}{\partial x^2}$ 

(1.6.4)

Despejar los parámetros de cada una de las componentes del vector indicador resulta en ocasiones imposible. Lo que se recomienda es recurrir a métodos numéricos para obtener la solución.

Toca mostrar en el siguiente capítulo un ejemplo de apli caci8n del MMV.

#### CAPITUL O II

"EJEMPLO DE APLICACION DEL MMV PARA OBTENER LOS PARÁMETROS DEL MODELO DE UN SISTEMA"

Sn este capítulo se muestra una aplicación del MMV en el cálculo de los parámetros del modelo lineal para la descarga de un condensador a través de una resistencia. Se construye la función de Soporte y se aplica un método numérico para encontrar los parámetros evaluados.

#### 2.1 Problema : un circuito RC.

Ejemplo:  $2.1$ :

Se tiene un capacitor de 120  $\mu$ f al cual se le conecta una resistencia desconocida, se le aplica un voltaje también desconocido y se obtiene la siguiente tabla de datos cuando se descarga dicho condensador:

#### TABL A 2.1

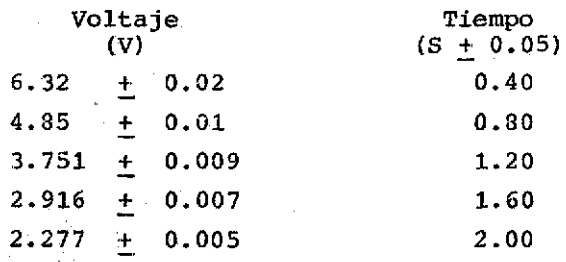

- 20 -

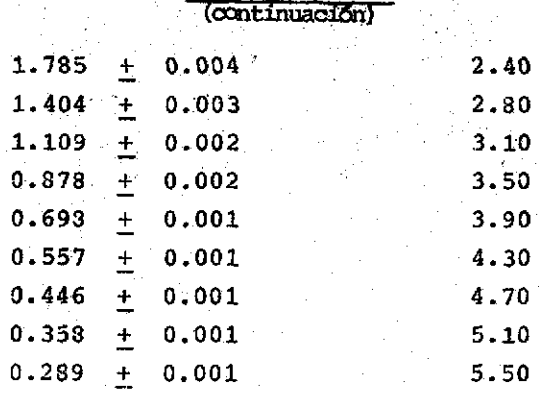

TABLA 2.1

Los datos se obtuvieron utilizando un multímetro HP3490A y una computadora de escritorio IIP 9830 acoplados con el sistema HP-IB. Se programó a la computadora para que tomara catorce lecturas del voltímetro cada 5.5 segundos. Se repitió el fenómeno varias veces, y así poder reportar valores promedio y desviaciones standard para los valores del voltaje de descarga. La gráfica de los datos se muestra en la figura 2.1

#### 2•2 Construcción de la función de Soporte:

C el capacitor y t el tiempo de descarga.

El modelo matemático que se propone para describir ^ comportamiento es el de descarga de un condensador  $V = V_0 C^{-\overline{\kappa c}}$ comportamiento de descripto de descarga de un condensador y de descarga de un condensador y el descarga de un c C el capacitor y t el tiempo de descarga.

En el capítulo anterior se mencionó que el MMV es general mente aplicado a modelos de distribuciones estadísticas. Sin

 $-21$ 

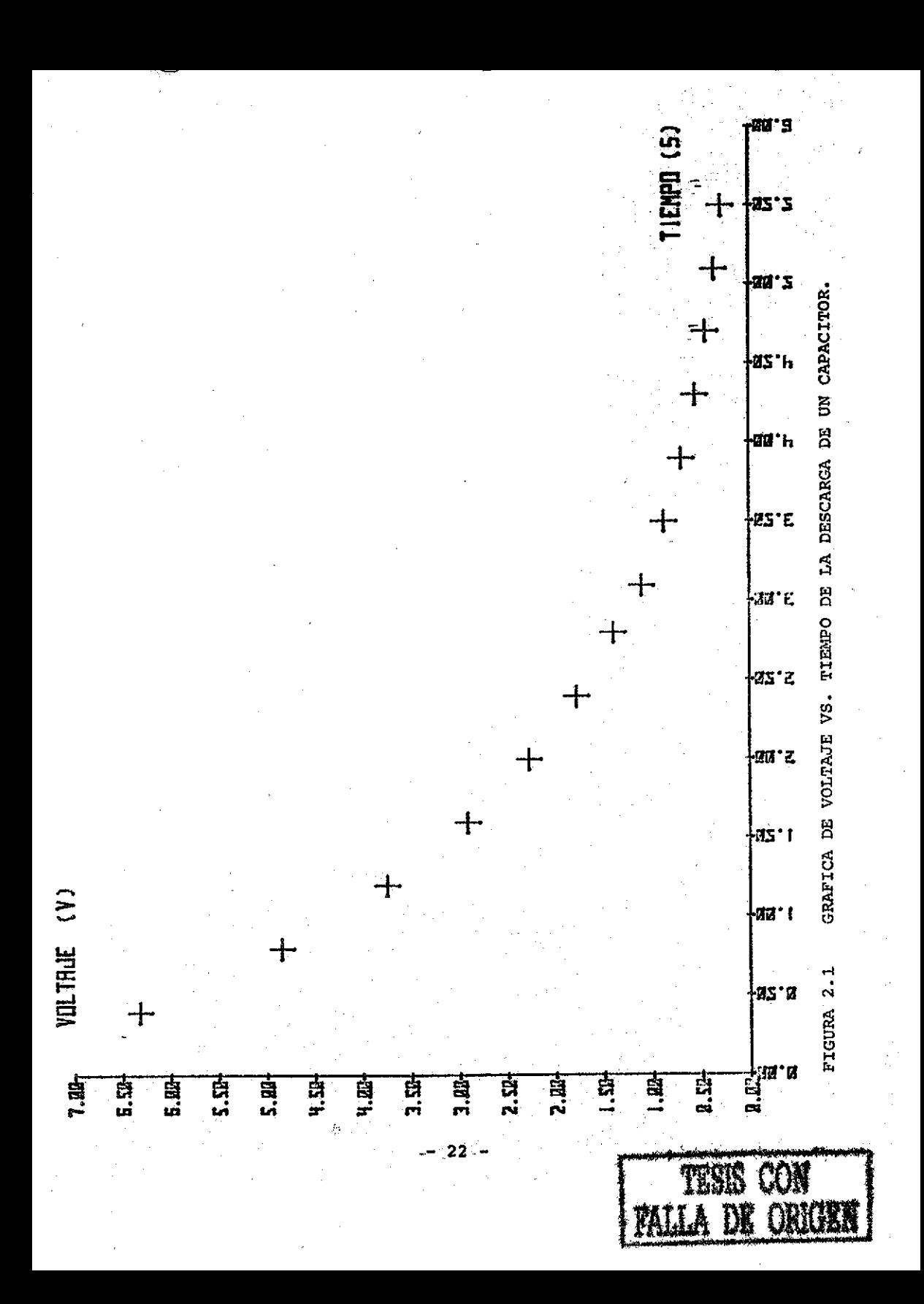

embargo, un análisis semejante se puede realizar con modelos de leyes de la naturaleza influenciadas por errores accidenta^ les (Fabries & Renon,1975).

Lo primero es construir una diferencia entre la parte ex perimental y la parte teórica, de acuerdo a la información que se tenga y a los modelos que se tengan para los parámetros que se van a determinar:

$$
\mathbf{r}_j = \mathbf{r}_j^{\text{exp}} - \mathbf{r}_j^{\text{teo}} \tag{2.2.1}
$$

para el problema a resolver, este vector residuo tiene soló una componente:

$$
r = V^{\text{exp}} - V^{\text{deg}} = V^{\text{exp}} - V \mathcal{Q}^{\text{exp}} \qquad (2.2.2)
$$

Pueden existir experimentos en los que existan más compo nentes para el vector residuo. En este caso un residuo para el tiempo sería redundante.

Las variables experimentales son el voltaje V y el tiempo t con sus incertidumbes asociadas  $\widehat{K}_y$   $\widehat{W}_z$  , y los parámetros a determinar son Vo y R. Como consecuencia al residuo se le puede asociar un error propagado.

Es por esto que se le asocia una distribución estadísti ca gaussiana a los residuos (recordar ecuación 1,4.4) de la

 $-23 -$ 

forma:

$$
\int_{\vec{l}} = \frac{1}{2\pi (det(\vec{v}))^2} \exp\left(-\frac{1}{2}\vec{F}^t \vec{V}^{-1} \vec{r}\right) \qquad (2.2.3)
$$

donde  $\bar{\bar{v}}_i$  es una matriz de varianza de las componentes del vector residuo  $\overrightarrow{R}$  en el i-ésimo experimento. Los elementos de la diagonal son las varianzas de cada elemento del vector residuo:

$$
\int_{0}^{2} (\mathbf{r}_{j}) = \sum_{\mathbf{R}} \left( \frac{\partial \mathbf{r}}{\partial x_{k}} \right)^{2} \int_{0}^{2} (\mathbf{x}_{k})
$$
 (2.2.4)

para k variables experimentales y j elementos del vector  $\vec{l}^{\bullet}_i$ . Y los otros elementos de la matriz son las covarianzas entre componentes, por ejemplo para j=1,2:

> $\delta r_s \delta r_{\overline{2}} = \sum_{k} \left( \frac{\partial r}{\partial x_k} \right) \left( \frac{\partial r_{\overline{2}}}{\partial x_k} \right) \left( \int^2 (x_k) \right)$ (2.2.5)

con k variables experimental y 2 elementos del vector  $\mathcal{V}_i$ . La función de soporte es:

 $S=\sum_{i=1}^{n}Lnf_{i}^{o}$ 

con n experimentos.

Entonces la función de Soporte para el problema que se

-24-

trata es:

 $S = \sum_{i=0}^{n} \frac{(\sqrt{i})^{ex} - \sqrt{i} (e^{-t/\pi c})^2}{\sqrt{i} (1 + (\frac{\sqrt{i}}{\sqrt{i}} \sqrt{i})^2)^{ex} (\sqrt{i} (1 + \sqrt{i})^2)}$ 

 $(2)$  $(2.2.6)$ 

En este caso particular donde el vector residuo tiene so lo una componente, es decir, los errores de las variables son estadísticamente independientes, la expresi6n para el soporte adquiere la forma usual de mínimos cuadrados pesados, cuyos coeficientes de peso son las varianzas de  $\bigcap_{i=1}^{\infty} (r_{i,i})$  (para la j-ésima componente del vector y el sistema en el estado i).

#### 2.3 Obtención de los valores evaluados.

Los parámetros se obtienen, como ya se dijo, de los dos derivadas del Soporte respecto a Vo y R e igualadas a cero:

$$
\frac{\partial S}{\partial V_0} = 0 \qquad \frac{\partial S}{\partial R} = 0 \qquad (2.3.1)
$$

Derivar la función de soporte (2.2.6) y despejar los valores para Vo y R resulta ser muy complicado, es por esto que se recurrió a un método numérico para resolver el problema.

Si método que se empleó es conocido coiao Método de Optimi zación por Búsqueda Paramétrica (Bekey & Karplus,1963). En el cual no se requiere el gradiente de la función, sino que se tra\_ baja directamente con la función a minimizar, en este caso la función de soporte S (ec. 2.2.6)

 $- 25 -$ 

La idea es buscar el mínimo de la función, ajustando los parámetros por turnos, dentro de un intervalo adecuado. Si se consideran dos parámetros por ejemplo (ver figura 2,2), se puede empezar a variar el parámetro Vo en el punto 0, con R fi ja se dan incrementos  $\Delta\!{\rm V}$ tanto positivos como negativos. Se evalúa la función de soporte en cada paso del intervalo AB. El valor deseado es el valor mínimo de todos los valores encontrados (punto 1 de la figura 2.2). Ahora con V fijo se re pite el proceso para valores de la resistencia R hasta que se encuentra otro valor mínimo de S (punto 2 de la figura 2.2). El proceso se repite para V y R hasta obtener el mínimo minimoruia dentro de una precisión escogida de antemano.

El programa para el algoritmo descrito aparece en lengua je BASIC en el apéndice Al de este trabajo. En la tabla 2.2 se presentan los resultados obtenidos por la computadora. Apa recen cinco grupos de datos. Cada grupo corresponde a una corrida del algoritmo descrito. En el primer renglón de cada grupo se indican los valores iniciales para el voltaje y la resistencia, y también el valor del tamaño de los incrementos. En los otros tres renglones aparecen los valores de R y Vo pa ra el valor de la función de Soporte mínima (?mín).

El algoritmo se trabajó hasta la tercera cifra después del

 $- 26 -$ 

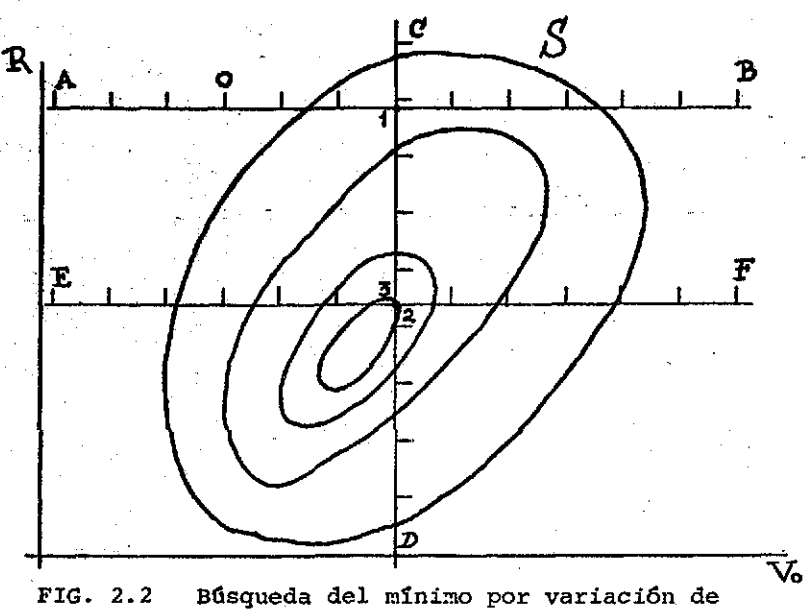

un parametro.

### $\begin{array}{ccccccccc}\nT & A & B & L & A & 2.2\n\end{array}$

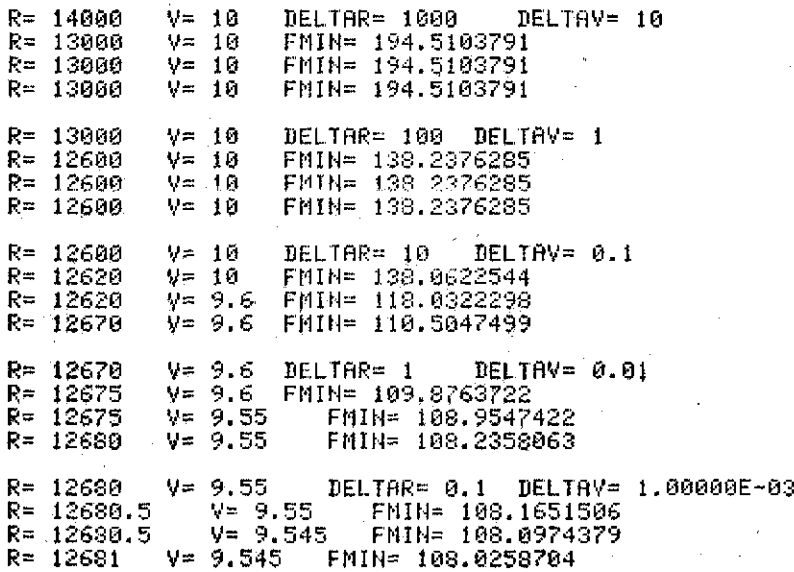

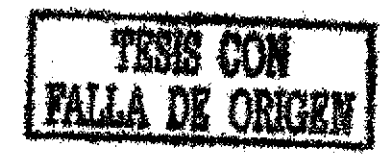

27

punto decimal en el voltaje para estar acordé con la precisión de los datos (ver tabla 2.1). Los parámetros evaluados que se reportan son cuando se obtuvo el mínimo minimorum (ver tabla - 2.3)

#### TABL A 2.3

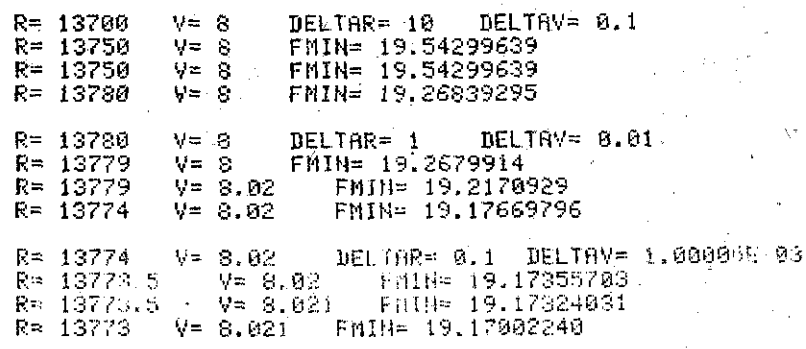

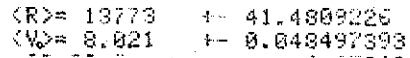

Los valores obtenidos son:  $\langle R \rangle = 13773 + 41 \Omega$  y  $\langle V\circ \rangle$  =8.021 + 0.048 V, cuyas incertidumbres son los elementos (1,1) y (2,2) del inverso de la matriz de información -  $(1.6.4)$ . Los valores son semejantes a los que se obtienen me diante mínimos cuadrados:  $13728 + 135$  y 8.05 + 0.02V. Lo anterior se puede corroborar observando la coincidencia de las

 $28 -$ 

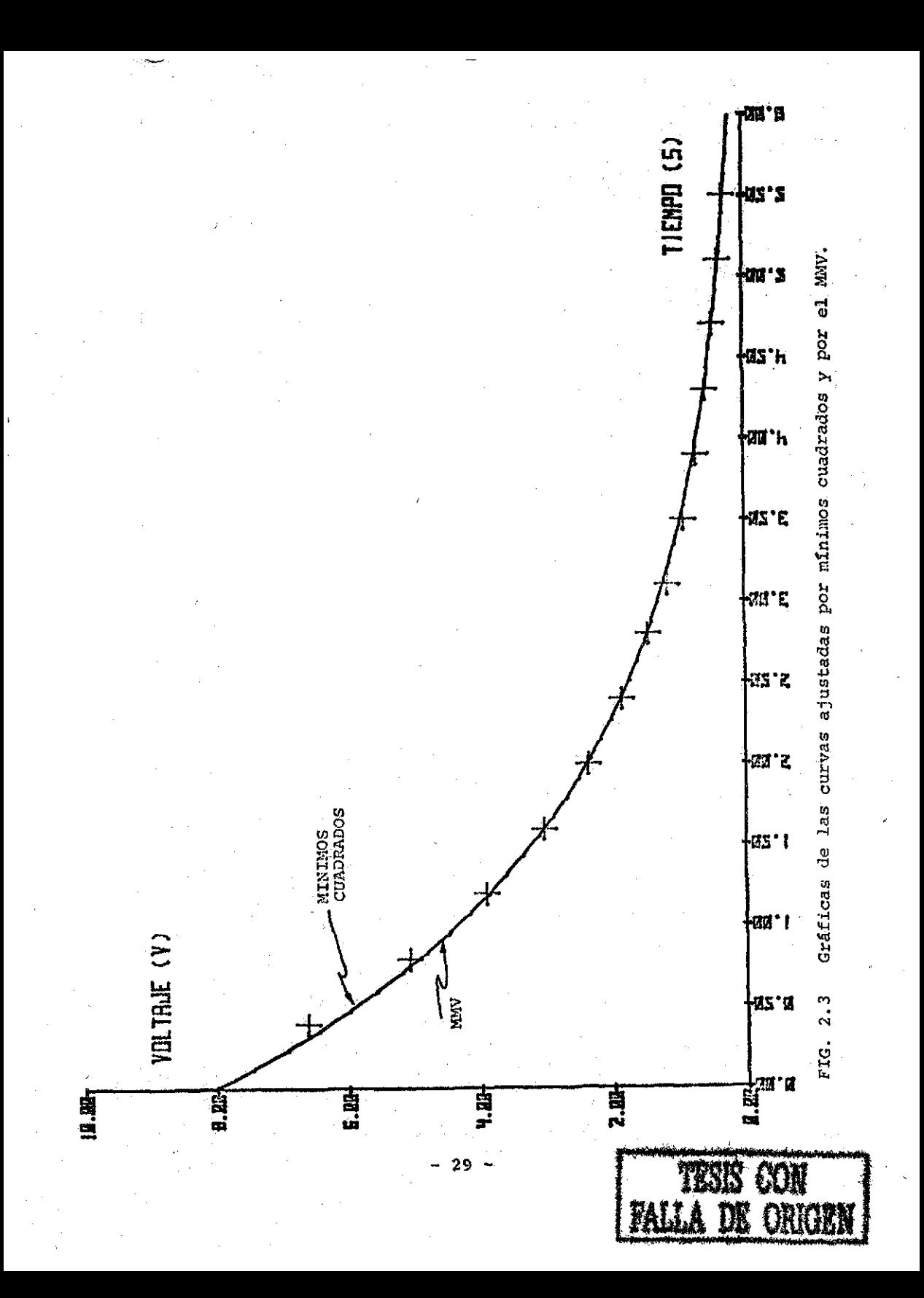

curvas obtenidas por MiC.yM.M.V en la figura 2.3, O también de los errores porcentuales que dan los dos métodos (Tabla A2-1 en el apéndice A2).

Para considerar "validos" a los parámetros se acostumbra reportar el valor de la distribución  $\chi ^2 _{43}$  , que en este caso daría una certidumbre del más del 99% para 13 grados de libertad (Tabla II, Hoel). En el siguiente capítulo se muestra como se llega de una manera natural a la distribución de  $\chi^2_{\text{+1}}$ cuando se prueba la hipótesis nula sobre las varianzas y no so bre valores promedio. De ahí que sea incorrecto usar la prueba de  $\chi^2_{v-1}$  para dar validez a valores medios.

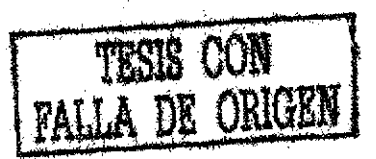

#### CAPITUL O III

^ALGORITMO PARA PROBAR MODELOS DE SISTEMAS Y SU UTILIZACIÓN"

eon lo que se ha desarrollado del MMV y con la prueba de  $\chi^z_{\nu}$ ipara ajustes de curvas, en este capítulo se imple-menta un algoritmo que ayuda al experimentador a descartar o a seguir aceptando el modelo empleado para describir al sistema que se esté estudiando. A continuación se aplica el al goritmo al modelo de un sistema dinámico, el cual varía sus características.

ha aceptación del modelo no se puede realizar exclusiva mente usando métodos matemáticos, sino también se debe consi^ derar el conocimiento científico que se tenga del sistema.

3.1 La prueba  $\chi^2$ -1 y el MMV.

ý,

El uso de pruebas de significancia basadas en distribuciones como la Normal,  $\chi^2$ , t y la F son usadas ampliamente en el análisis de experimentos. Si se analizan estas distribu clones desde el punto de vista de la verosimilitud se pueden

 $31$   $\cdot$ 

encontrar resultados que den un punto de vista más adecuado de lo que significa utilizar distribuciones.

El MMV supone que hipótesis alternativas están implícitas en las pruebas. Entonces si se hace un análisis de las varianzas de n datos experimentales, se supone una hipótesis nula para las varianzas  $\mathbb{P}^2$  en la prueba de  $\chi^2_{\gamma-1}$  .

Para aplicar el método a las varianzas, se supone (Edwards, 1976) que  $X_i$  (1=1,2,3,...,n) son n observaciones independientes distribuidas normalmente con medias  $\mu$ . y varian zas  $\delta_i^2$  , la forma de la distribución es:

$$
dF = \frac{(2\pi)^{\frac{1}{2}n}}{G\delta_2 \cdots \delta_n} \exp\left[-\frac{1}{2}\sum_{i=1}^n (x_i - \mu_i)^2 / \delta_i^2\right]dx_1...dx_{n-(3.1.1)}
$$

Sin olvidar que en esta ocasión las $\mu$ , forman parte del modelo y la hipótesis nula se aplica sobre las  $\int_{i}^{z}$  . En-tonces el soporte para ver si las varianzas son razonables es:

$$
S = -\frac{1}{2} \int_{-1}^{1} \int_{0}^{2} (\zeta^{2} \zeta^{2} \zeta^{2}) d\zeta^{2} d\zeta^{2} = -\frac{1}{2} \sum_{i=1}^{n} (x_{i} - \mu_{i})^{2} / \zeta^{2}
$$
 (3.1.2)

- 32 -

A continuación se pregunta ¿en qué medida pueden variar las  $\int_{i}^{2}$  para incrementar el soporte? La función de Soporte para las varianzas que se han incrementado una determinada constante, supóngase  $\mathcal{R}^2$ , es:

$$
S = -\frac{1}{2} \ln (6^2 \theta_2^2 ... \theta_n^2) - \frac{n}{2} \ln \frac{R^2}{2R^2} \frac{1}{2R^2} \sum_{i=1}^n \frac{(x_i - \mu_i)^2}{6^2} \tag{3.1.3}
$$

Entonces para contestar la pregunta, el incremento del soporte se encuentra restando (3.1.2) de (3.1.3).

$$
\Delta S = \frac{P}{2} \ln k^2 - \frac{1}{2} (\frac{1}{k^2} - 1) \sum_{i=1}^n (x_i - \mu_i)^2 / C_i^2
$$
 (3.1.4a)

Se puede demostrar que, debido a que -2 ln  $\frac{L(H_1|R)}{L(H_2|R)}$ tiene una distribución igual a  $\chi^2$ <sub>7-1</sub> (teorema 25, Hoel) cuando el número de muestras es grande y cuando a la función de verosimilitud se le considera normal (ec 3.1.1), la forma

- 33 -

de verosimilitud se le considera normal (ec 3.1.1), la forma

n lo tanto: **Z** n-1 t\*1 **(3.1.4b)**

El máximo cambio en el soporte es cuando  $k^2 = \frac{\gamma_{n-1}^2}{n}$ sustituyendo en (3.1.4b) resulta:

$$
\Delta S = \frac{n}{2} (\text{Ln } n - \text{Ln} \chi_{n-1}^{2}) - \frac{1}{2} (n - \chi_{n-1}^{2})
$$
 (3.1.5)

También, se observa que cuando  $\chi^z_{n}$ . En hay manera de in crementar el soporte. Por otro lado, el incremento del sopor te es igual a los limites del soporte, medido en m unidades, por lo tanto:

$$
\chi^{2}_{n-i} - n \ln \chi^{2}_{n-i} - n + n \ln n = 2m
$$
 (3.1.6)

Por ejemplo: si m=2 y n=1 se obtienen los valores para $\chi_1^2$ con un grado de libertad: 0.006734 y 6.9368; a los cuales les corresponde un valor de Q=1-P de la curva de  $\chi$ <sup>2</sup> de 0.95 y 0.01 respectivamente (Edwards, 1976)

Entonces, si se conoce el valor de  $\chi_{n-1}^2$  para una serie de n + 1 experimentos se puede calcular el incremento del soporte m de (3.1.6). Si m $\geq$  2 (ver sección 1.4) puede dudar se seriamente de la hipótesis nula sobre las  $\int_{i}^{2}$  y de acuer-

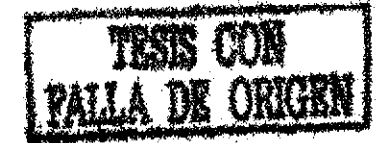

- 34 -

do al valor Q=1-P que le corresponda al valor de  $\chi_{\gamma_{-1}}^*$ se puede aprobar el modelo sugerido para nuestros datos.

3.2 Algoritmo para analizar modelos de sistemas.

De acuerdo a lo mencionado en la sección anterior, el incremento en el soporte m y el valor Q que corresponden a un valor de  $\chi_{n-1}^*$  dado son dos indices indicadores de que tanto se ajusta el modelo a los datos experimentales obtenidos del análisis de un sistema.

El algoritmo para el cálculo de estos índices consiste de dos partes fundamentalmente: la primera, descrita en el Capítulo 2, donde se calculan los parámetros más adecuados del modelo de acuerdo al MMV. La segunda parte calcula el valor de  $\chi_{n-1}$  y los indices m y Q. El valor de  $\chi_{n-1}$ con n-1 grados de libertad se calcula de acuerdo a:

$$
\chi_{n-1}^2 = \sum_{i=1}^n \frac{(c_i - \varepsilon_i)^2}{\varepsilon_i}
$$

(3.2.1)

donde 0. es el valor observado,  $Q_i$  el valor esperado y n el

- 35 -

número de experimentos. Hay que recordar que para  $n \leq 5$ , la ecuación (3.2.1) pierde generalidad ya que es una aproximación a la distribución  $\chi_{n-1}^{\infty}$ .

El valor del incremento del soporte m se obtiene de acuerdo a las fórmulas  $(3.1.6)$  y  $(3.2.1)$ , y el otro índice Q se obtiene de la siguiente expresión (Abramowitz & Stegun, 1972)¡

$$
Q(\chi^2_{n+1,n}) = 1 - F(t) \quad \text{con} \quad t = \frac{\chi^2 - n}{(2n)^{1/2}} \tag{3.2.2}
$$

donde F(t) se calcula de acuerdo a la expansión asintótica de Edgeworth:

$$
F(t) \sim P(t) - \frac{1}{n^{2} \epsilon} \left[ \frac{\sqrt{2}}{3} Z(t) \right] + \frac{1}{n} \left[ \frac{1}{2} Z(t) + \frac{1}{9} Z(t) \right]
$$
\n(3.2.3)

con  $P(t) = 1 - Z(t) \frac{461836}{1+.332676} - \frac{.1201676}{(1+.332676)^2} + \frac{.9372980}{(1+.332676)^3} + \epsilon(t)$ (3.2.4) donde  $\epsilon$  (t) es un error  $\angle$  10<sup>-5</sup> y las funciones  $\Box$  (t) son:

- 3G -

 $Z(t) = \frac{d^2}{dt^2} Z(t)$  $Z(t) = \frac{1}{2\pi} \bar{C}^{i\ell}$ 

 $(3.2.5)$ 

Aplicando lo anteriormente expuesto al problema que se presentó en el Capítulo 2 de este trabajo, se obtuvieron los siguientes resultados:

EL VALOR DE CHI (UADREDA ES 0.032778570 LOS LINITES DEL SOPORTE TIENE 32,4054323 CON 13 GERMOS DE LIBERTAD LA Q DE 0.032778570 CON 13 GRANOS DE LIBERIAD ES 4.022448869

Los resultados indican que el modelo propuesto es adecuado (m=32 > 2 y Q > 1) a los datos presentados. El programa para obtener estos resultados aparece en el apéndice A1.

A continuación se modifica dos veces el sistema, y en cada caso se analiza el modelo con el algoritmo. Se sigue utilizando un circuito RC, pero ahora conectando un amplifi

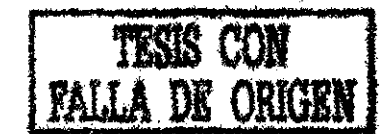

cador operacional a la salida y así cambiar las característi cas del circuito.

EJEMPLO 3.1

Los datos que se obtuvieron para la primera modificación del circuito RC fueron

#### TABL A 3.1

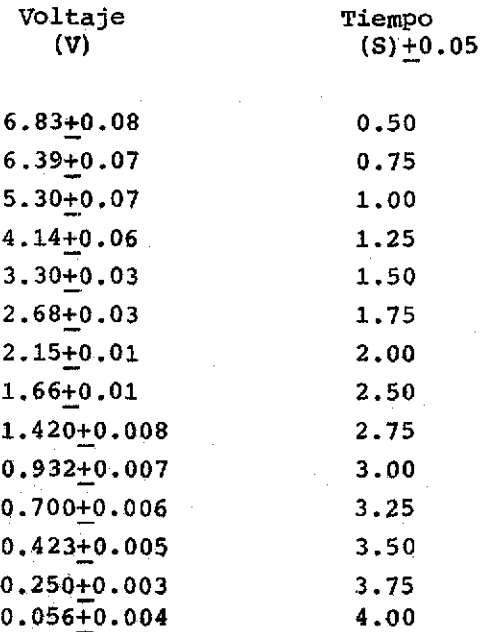

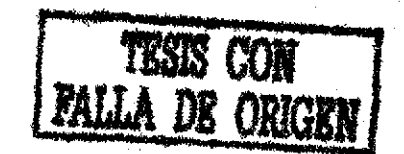

- 38

Se utilizó el mismo dispositivo experimental. Los valo res difieren de los de la Tabla 2.1 debido a los cambios que ocasionó el amplificador operacional. En la figura 3.1 apare cen los datos gráficados.

Si se desearan hacer predicciones con valores de  $R$ ) = 13773 ohms y  $\langle v_{\alpha} \rangle$  =8.021V(ver Tabla 2.3) para el modelo V=  $-$ t/ $\kappa$ c  $\cos$  C=1.2x10<sup> $-4$ </sup>  $v \circ Q^{-t/RC}$ con c=1.2x10 / por cendran errores porcentuales, entre el voltaje de la fórmula y el voltaje esperado, muy grandes. Esto se puede observar en la figura 3.1 con la curva de predicción y en la Tabla  $A2-2$  que aparece en el  $$ apéndice A2. Por lo tanto, es necesario realizar un nuevo ajuste ya que con los parámetros evaluados del ejemplo 2.1 no es posible predecir.

para la evaluación de los nuevos parámetros R y Vo, para el modelo V=Vo $\mathcal{C}^{\text{true}}$ , que describan los datos experiment<u>a</u> les de la Tabla 3.1 se utilizó la misma función de Soporte - (ecuación 2.2.6) y el algoritmo descrito al inicio de esta sección, cuyo programa aparece escrito en lenguaje BASIC en el apéndice Al de este trabajo.

Los datos que se obtuvieron se muestran en la Tabla 3.2.

- 39 -

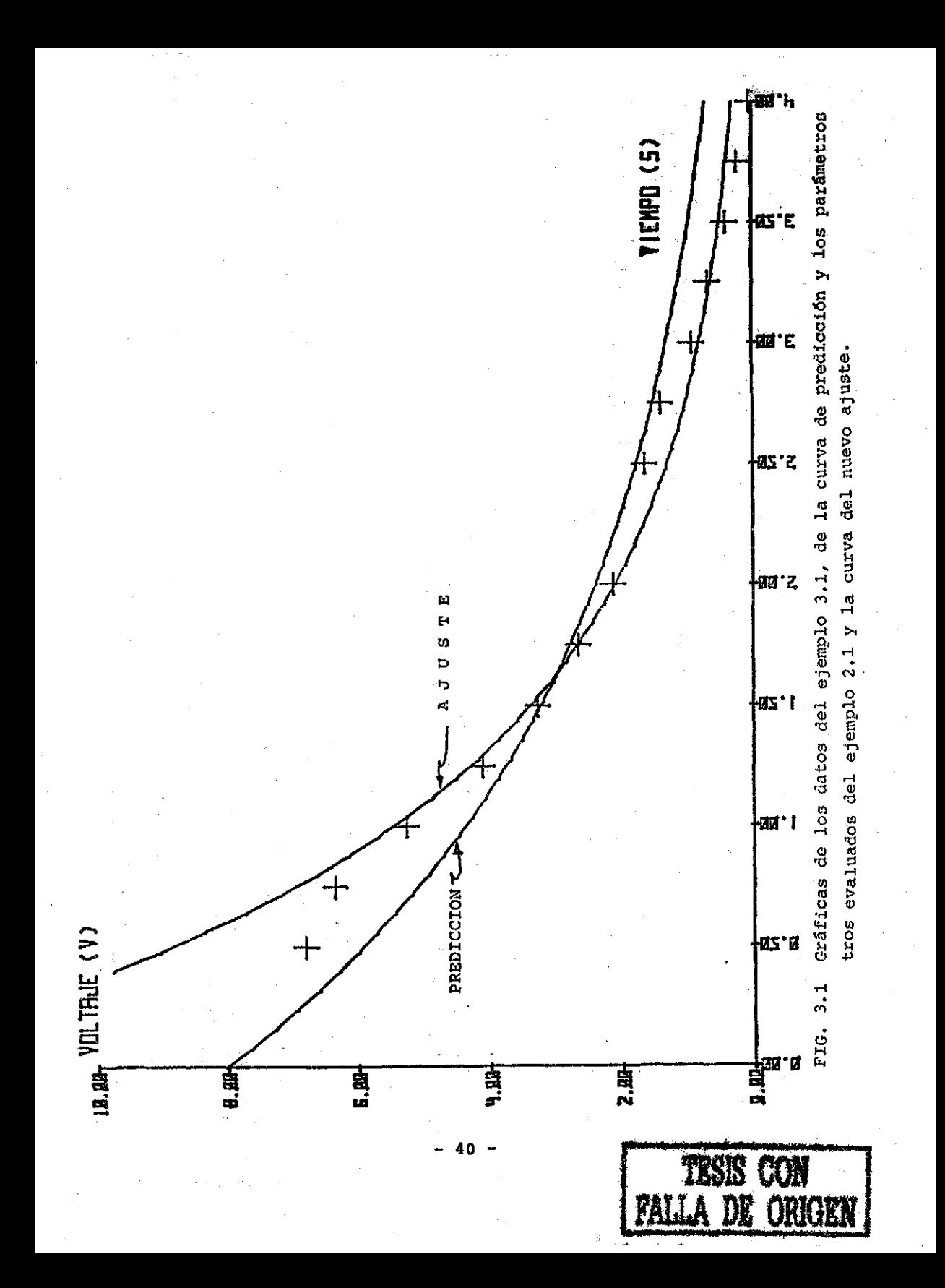

También se muestran los parámetros evaluados que minimizan

la función de Soporte, junto con los indices m y Q.

#### $3.2$ **ABLA**

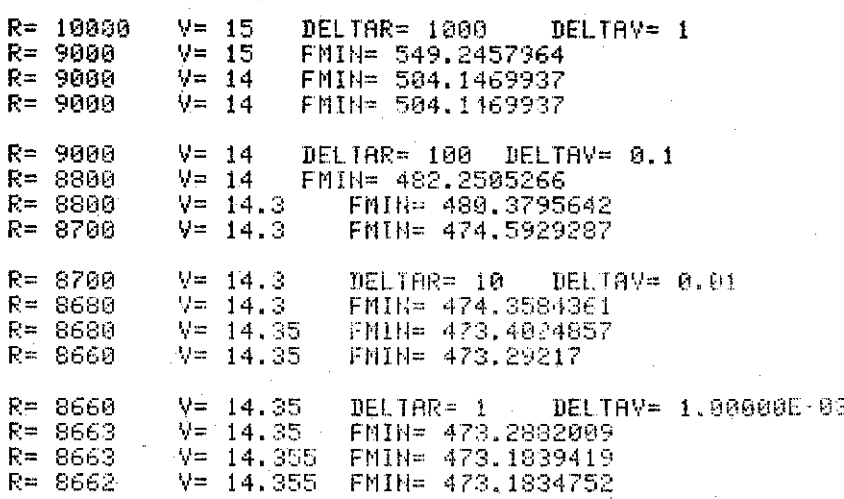

KR>= 8662 + 30.30326030  $\langle \text{W} = 14, 355 \rangle$  $+$   $-$  0.127192535

EL VALOR DE CHI CUADRADA ES 1.091516082 C<br>LOS LIDITES DEL SOPORTE TIENE 10.14873926  $COH = 13$ GRADOS DE LIBERTAD UNIDADES LR Q DE 1.091516082 GRADOS DE LIBERTAD ES 2.215028733 - 100村 13

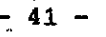

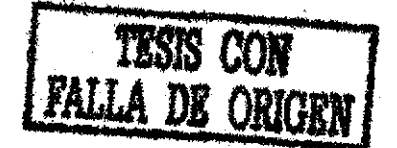

Los índices m=10> 2 y  $Q=2$  > 1 para los valores obtenidos:  $\langle R \rangle$  =8662 + 30 $\Omega$  y  $\langle \text{Vo} \rangle$  =14.355 + 0.127 V, indican que el modelo se ajusta a los datos experimentales, aunque no tan bien como ocurre con el ejemplo 2.1. Los errores porcentua les se pueden observar en la Tabla A2-3 que aparece en el Apén dice A2. y la curva del ajuste se puede ver en la figura 3.1.

#### EJEMPLO 3.2

Para este ejemplo se tomaron los mismos datos de la Tabla 3.1, pero ahora se supone que se conoce el voltaje al tiempo t-0. Los datos se muestran en la Tabla 3.3.

#### TABL A 3.3

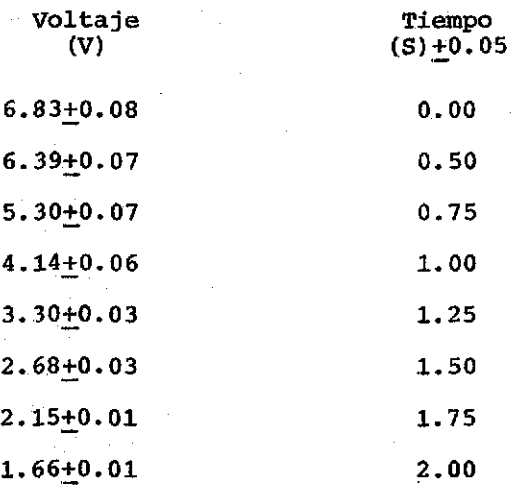

 $-42 -$ 

#### T A B L A 3.3 (continuación)

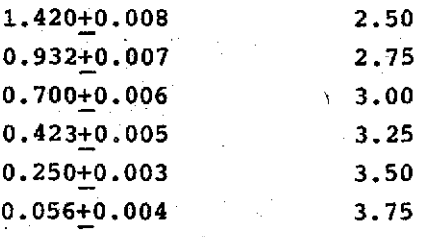

Los datos aparecen graficados en la figura 3.2. Se ob serva que si se suponen como válidos los parámetros evaluados del ejemplo 3.1, la curva de predicción se aleja de los puntos experimentales. Los errores porcentuales para esta • curva se pueden observar en la Tabla A2-4 del apéndice 2.

Aplicando el algoritmo para este ejemplo, debido a la necesidad de nuevos parámetros para el modelo V=Vo  $\boldsymbol{\mathcal{C}}^{\text{-}t/\text{\textsf{RC}}}$ se obtuvieron los datos de la Tabla 3.4.

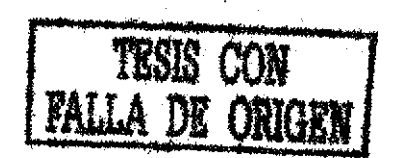

- 43

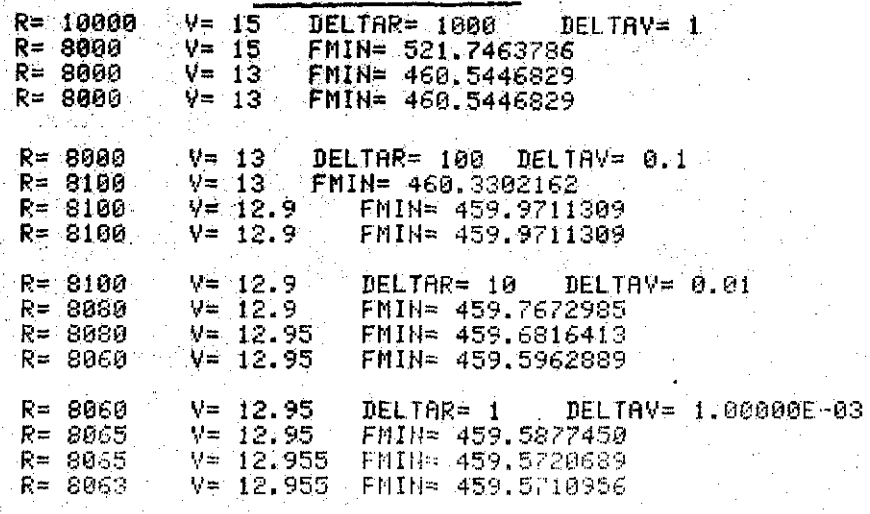

 $\langle R \rangle = 8963$   $+ - 31.05189453$  $\langle \sqrt{9} \rangle = 12.955 + 0.114368451$ 

EL VALÓR DE CHI CUADRADA ES 6.930063432 CON 13 · GRADOS DE LIBERTAD<br>LÓS LIMITES DEL SOPORTE TIENE 1.054054258 UNIDADES<br>LA Q DE 6.930063432 CON 13 · GRADOS DE LIBERTAD ES 0.921558760

a grib A.

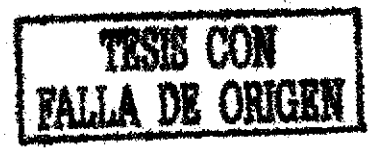

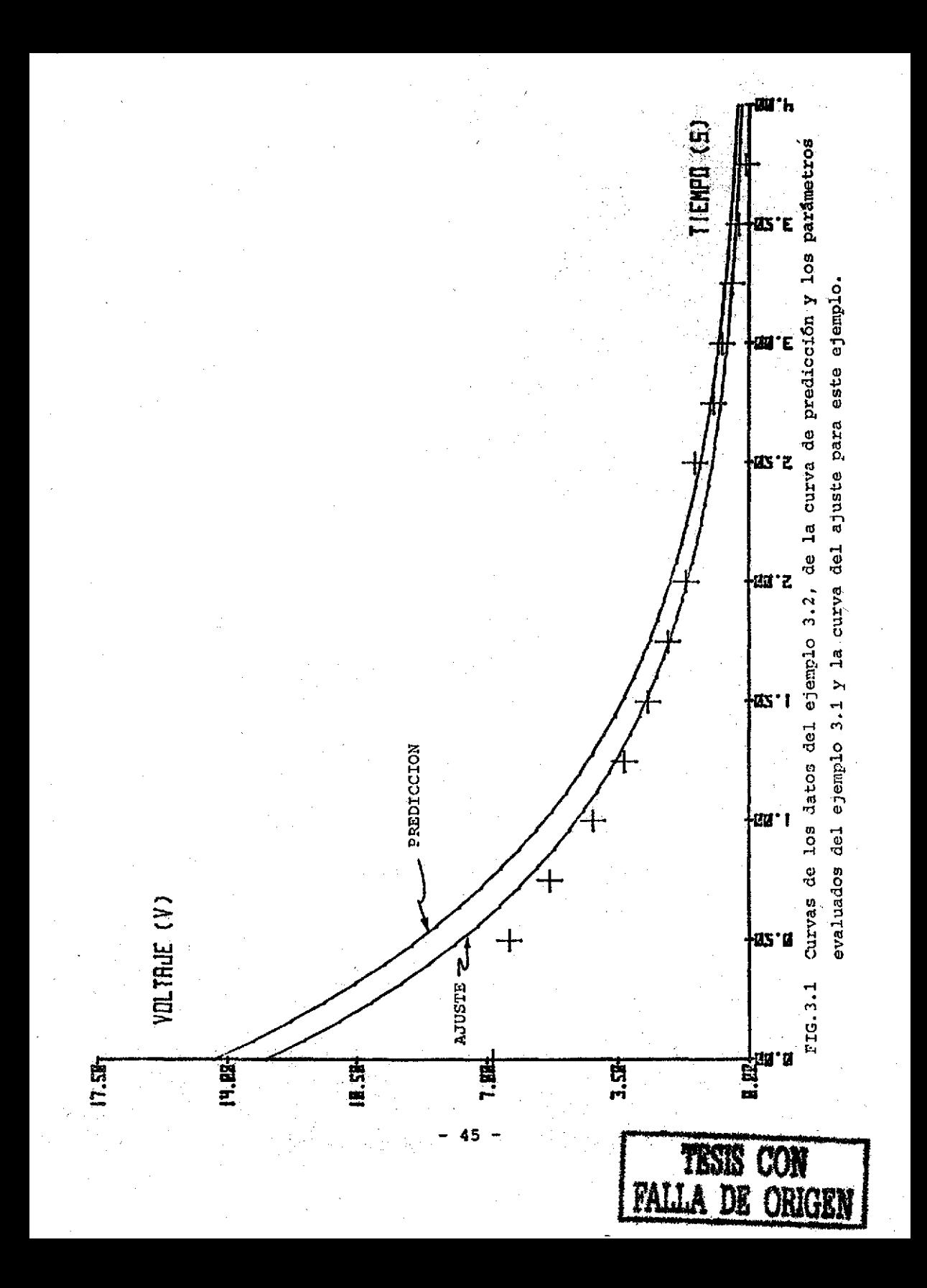

Los índices m=1.005  $\leq$  2 y Q=0.9  $\leq$  1 para los valores obtenidos:  $\langle R \rangle$  =8063 + 31  $\Omega$  y  $\langle \text{Vo} \rangle$  =12.955 + 0.114 V, in dican que el modelo no es adecuado para hacer una descripción de los datos experimentales obtenidos. Esto puede observarse en la figura 3.2 con la curva para el ajuste. O también de los errores porcentuales obtenidos para este ajuste en la Tabla A2-5 del apéndice A2, valores semejantes a los de la Tabla  $A2 - 4$ .

Con los tres ejemplos tratados (2.1, 3.1 y 3.2) se inten ' ta mostrar que el Soporte da una escala, la cual permite apre ciar los ajustes que se realicen cuando se estudie un sistema cualquiera»

La minimizaci6n de la función de Soporte lleva un tiempo promedio de 15 minutos, y en ocasiones hay que hacer un recorrido de la superficie de Soporte lo que implica un tiempo mayor. Esto se presentó sobre todo en el ejemplo 3.2 debido a la no linealidad de los datos. El aumento de tiempo se debe a que no hay un algoritmo universal para la optimización de funciones (Bakhvalov, 1977).

Para la aceptación definitiva del modelo no hay que olvidar el comportamiento físico del sistema, en este caso el condensador. Se sabe (Worrel F.T., 1974) que el material -

 $-46 -$ 

dieléctrico que se emplea, ya sea aceite o mica, dista mucho de ser un dieléctrico ideal. Esto se puede observar en el ta maño de los errores porcentuales (ver Tabla A2-1) de los extremos de la curva del modelo lineal (ejemplo 2.1), comportamiento que se ve reflejado también en los otros ejemplos.

**"CONCLÜilONBS "**

En este trabajo se desarrolló un algoritmo mediante el cual se puede probar que tanto se adapta un modelo matemático a la descripción de los datos experimentales. Esta prueba uti liza la escala de Soporte y la prueba de  $\chi^2$ -i , analizada des de el punto de vista de la teoría de la Máxima Verosimilitud, para dar dicha apreciación. Hay que hacer notar que se esta probando el modelo a los datos experimentales, y no como se presenta comunmente (Box et al) en donde a partir de los datos experimentales se genera el modelo. El algoritmo se puede considerar como general, quedando como problema particular la optimización de la función de Soporte que se construye para llevar a cabo la prueba. Este problema se debe a la variedad de modelos que existen para la descripción de sistemas y por lo tanto no existe un algoritmo universal para la optimización de una función. Es entonces la forma de esta función la que va a indicar el camino más adecuado para su optimización (Bakh valov, 1977). De esta manera se vió, con el problema parti cular que se presentó, como el modelo es adecuado, menos adecuado e inadecuado para la descripción de los datos experimen tales. La apreciación se debe a la escala relativa que da la teoría del Soporte que dió un valor de 32 para el ajuste lineal, después de 10 para un ajuste menos lineal, y por último

- 48

menor que 2 cuando el sistema era no lineal.

No hay que olvidar que este algoritmo no es una apreciación definitiva, sino un indicador al experimentador. Ya que esta persona es la que decide, de acuerdo a su campo de traba jo, si acepta o no al modelo.

La aplicación del algoritmo se puede realizar en otras ramas de la ciencia; ejemplo de esto es el modelo que se utilizó en este trabajo, ya que también aparece en bioquímica. Aunque en este trabajo se presentó una aplicación, el algoritmo se puede trabajar para cualquier problema (secciones 1.5 y 1.6) y de esta manera aplicarlo en otras ramas de la ciencia. Asi otras posibles aplicaciones del algoritmo están en la Teo ría de la Estimación cuando se calculan los parámetros para predecir el comportamiento del sistema al tiempo t +  $\Delta$  t a partir de la información ruidosa al tiempo t (filtro de Raiman) o también, en el Control Adaptivo cuando se estiman los coeficientes del regulador al tiempo t. En estos casos y en su momento adecuado se calculan, generalmente usando el MMV, los parámetros del modelo propuesto para la descripción del sistema, ya sea para hacer predicciones o para minimizar un error cuadrático medio ( Wiener & Hopf, 1931; Kalman & Bucy, 1961). Pero nunca se cuestiona si el modelo sigue siendo el adecuado. De ahí que la aplicación del algoritmo de este trabajo en el momento antes de la predicción o de la optimización del error ayudaría a un mejor funcionamiento de la planta del sistema.

- 49 -

#### APENDICE A1

#### **PROGRAMA** DET. **ALGORITMO**

Consta de dos partes fundamentalmente. En la primera se calculan los parámetros óptimos para el modelo de acuerdo a una lista de datos experimentales e incertidumbres. Esta par te se puede dividir en cuatro partes a su vez: una para mapear la superficie generada por la función de Soporte, otra sección para encontrar el mínimo de esta función, la tercera evalúa la función de Soporte; la cuarta y última, es para obtener las incertidumbres de los parámetros evaluados. Todo lo anterior se encuentra escrito en lenguaje BASIC (ver figura A1).

#### FIGURA A.1.

10 REN INICIALIZACION BLL MEDGARD 20 REM 30 DISP "DONDE ESTAN LOS DATUS"; 40 INPUT Y 50 FIND Y 69 DIM XI201, RI201 70 DISP "CUAL ES EL VALOR DE R"; 80 INPUT R 90 C=1E-04 100 DISP "CURL ES EL VALOR DE VO INICIAL"; 110 INPUT V 120 DISP "CUAL ES EL INCREMENTO DE R.R3"; 130 IHPUT R2, R3 140 DISP "CUAL ES EL INCREMENTO DE V,V3"; 150 INPUT V2, V3 160 DISP "EL NUMERO DE DATOS"; 170 INPUT U 180 REM <u> 190 REN BUSCA Y CARGH EL ARCHIVO DE PAIOS</u> 160 REM 110 LINK 7:1050,250 230 REM MAR REM IMPRIME LOS DATOS INICIALES 240 REM 250 PRINT 'R='A\$"V="Y\$'DELIAR="A2\$'DELTAY="V2 260 REM

 $-50 -$ 

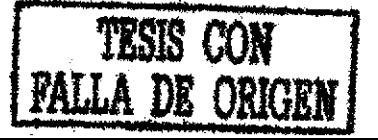

270 REM MAPEO DE LA SUPERFICIE DE LA FUNCION DE SOPORTE 280 REM 290 P2=1 300 R5=R 310 P2=P2+1 320 FOR K1=-5 TO 5 330 R=R5+(K1\*R2) -340 GOSUB 750 350 W=K1+6 360 RCNJ=R 370 XDN1=J 380 NEXT K1 390 GOSUB 590 400 PRINT "R="P1;"V="V;"FMIN="P 410 R=P1 420 IF P2>3 THEN 920 430 V5=V 440 P2=P2+1 450 FOR K1=-5 TO 5 460 V=V5+(K1\*V2) 470 GOSUB 750 480 W=K1+6 490 RIWJ=V 500 XIW1=A1 510 NEXT K1 520 GOSUB 590 530 PRINT "R="R;"V="P1;"FMIN="P 540 V=Fi 550 GOTO 300 **560 REM** 570 REM SUBRUTINA PARA ENCONTRAR EL MINIMO **580 REM** 590 W≈1 600 P=XIN1 610 P1=R[W] 620 W1≈W+i 630 IF W1>11 THEN 710 640 IF XEN11 > XEN1 THEN 690 650 P=XEW11 660 Pi=R[W1] 670 W=W1 680 GOTO 620 690 Wi=Wi+i 700 IF W1 <= 11 THEN 630 710 RETURH 720 REM

#### FIGURA A.1 (continuación)

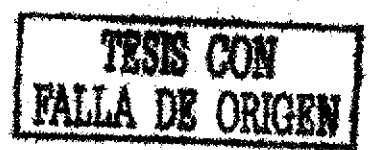

 $-51$ 

730 REM SUBRUTINA PARA EVALUAR LA FUNCION DE SOPORTE 740 REM 750 RESTORE 1050 760 A1=0 770 FOR K=1 TO U 780 READ T 790 READ S1 800 READ I 810 READ S2 820 F2=EXP(T/(R\*C)) 830 A=1-(V\*(1/F2)) 840 G=S2t2+((Sit2\*Vt2)/(Rt2\*Ct2\*EXP(2\*T/(R\*C)))) 850 A2=At2/G 860 GOSUB 900 870 NEXT K 880 J=A1 890 RETURN 900 81=81+82 910 RETURN 920 R2=R2/R3 930 V2=V2/V3 940 REM 950 REM PRUEBA DEL GRADO DE RESOLUCION **960 REM** 970 IF 22 K# 0.1 THEN 1030 980 PRINT 990 GOTO 250

830 REM CALCULO DE INCERTIDUMBRES 840 REM 850 REM 860 DISP "CALCULO LAS INCERTIDUMBRES"; 870 INPUT A\$ 880 IF A\*="SI" THEN 910 890 FIND 1 900 LINK) -1 910 FIND 5 920 LINK 5

## FIGURA A.1 (continuación)

Para el cálculo de incertidumbres busca un nuevo archivo, en caso de que no se deseen pasa a la segunda parte del algo ritmo.

 $52 -$ 

EKSIS CON **DE ORIGER**  10 REDIM DI2, 21, EL 2, 21 28 FIND Y 7 30 RESTORE 990 40.81=0 50 FOR K=1 TO U 68 READ T **70 READ 81** 80 READ 1 **90 READ S2** 100 F2=EXP(T/(R\*C)) 110 A=I-(V\*(1/F2)) 120 G=S2+2+((S1+2\*V+2)/(R+2\*C+2\*EXP(2\*T/(R\*C)))) 130 A1=(V\*T)/(R\*2\*C\*F2) 140 G1=(T/(R\*C)-1)\*(2\*S1+2\*V+2)/(R+3\*C+2\*F2+2) ISO A2=(T/(R\*C)-2)\*((V\*T)/(R\*3\*C\*F2)) 160 G3=(-2\*T\*S112\*V12)/(R15\*C13\*F212)  $170$  G4=(T/(R\*C)-1)\*(-3)R+(2\*T)/(RT2+C))\*((2\*S112\*V12)/(R13\*C12\*F212)) 200 GOSUB 230, 210 NEXT K 220 GOTO 260 230 XI=X1+X2 240 DI1, 13=X1 250 RETURN 260 RESTORE 990 270 X3=0 280 FOR K=1 TO U 290 READ T 300 READ SI 310 READ I 320 READ S2 330 F2=EXP(T/(R\*C)) 340 A=I-(V\*(1/F2)) 950 G=S272+((S1724V+2)/(R+2\*C+2\*EXP(2\*T/(R\*C)))) 360 A1-1/F2 370 GI=(2\*5112\*V)/(R+2\*Ct2\*F2t2) 380 A2=0 390 G2=(2\*\$1+2)/(R+2\*0+2\*F2+2) 400 X4={2\*A1+2)/G-(4\*A\*A1\*C1)/G+2+(2\*A+2\*G1+2)/G+3+(2\*A\*A2)/G-(A+2\*G2)/G+2 410 COSUB 440 420 NEXT K 430 GOTO 470 440 X3=X3+X4 450 N 2, 2 J=X3 460 RETURN 470 RESTORE 990 TESTS CON  $480.85 - 0.$ 490 FOR K=1 TO U 500 READ T SÌO READ SI 520 READ I 530 READ S2 540 F2=EXP(T (R\*C)) 550 A=I-(V\*(1/F2)) 560 C=S212+((S112\*V+2)/(R12\*C+2\*EXP(2\*T/(R\*C)))) 570 Al=(V+T)/(R+2\*C+F2) 580 B1=1/F2 590 Gl=(T/(R\*C)-1)\*(2\*S112\*V\*2)<(R13\*C12\*F2\*2)  $-.53 -$ 

```
600 H1=(2*S1*2*V)/(R*2*C*2*F2*2)
610 82=T/(R12*C*F2)
620 B2=(T/(R*C)-1)*(4*S112*Y)/(R†3*C12#FZ12)
630.X6=(2*B1*A1)/G-{2*A*A1*H1) G12-{2*A%Q1*B1)/G12+{2*A12*C3*A12+G1*H1)/G13+(2*A*A2)/G
640 X6=X6-(At2*B2)/Gt2
650 GOSUB 680
660 NEXT K
670 GOTO 710
680 X5=X5+X6
690 DE1,23=X5
700 RETURN
710 RESTORE 990
720 X7=0
730 FOR K=1 TO U
740 READ T
750 RERD S1
760 READ I
770 READ S2
780 F2=EXP(T/(R*C))
790 A=I-(V*(1/F2))
800 G=S2*2+((S1*2*V*2)/(R*2*C*2*EXP(2*T/(R*C))))
810 81=(V*T)/(R12*C*F2)
820 B1-1/F2
830 Gi=(T/(R*C)-1)*(2*$112*V12)/(R13*C12*F212)
840 Hi=(2*Si*2*V)/(R*2*C*2*F2*2)
850 R2=T (R12*C*F2)
860 B2=(I/(R*C)-1)*(4*S1*2*V)/(R*3*C*2*F2*2)
870 X8=(2*B1*A1)/G-(2*A*A1*H1)/Gt2-(2*A*G1*B1)/Gt2+(2*Af2+XG1*H1)/Gt3+(2*A*A2)/G
880 X8=X8-(A+2*82)/G+2
890 GOSUB 920
900 NEXT K
910 GOTO 950
920 87=87+88
930 DE2, 11=X8
940 RETURN
950 MAT E=INV(D)
960 PRINT "KR>="R"+-"SQRKEE1,11)<br>970 PRINT "KV>="V"+-"SQRKEE2,21)
980 PRINT "LAS COVARIANZAS: "ED1,2J,ED2,1J
           1000 REM
           1910 REM BUSCA LA SEGUNDA PARTE DEL ALGORITMO
           1020 REM
```
#### FIGURA A.1 (continuación)

1030 FIND i 1040 LINK 1

La segunda parte del algoritmo es el cálculo del valor de la  $\chi^2_{h}$  como una primera sección para después calcular el valor Q y el incremento en el soporte m. También se escribió en lenguaje BASIC y se encuentra en la figura A2.

$$
-54
$$

10 REM CALCULO DE CHI CUADRADA **20 REM** 30 FIND Y 40 LINK Y, 460, 50 50 RESTORE 460 60 X2=0 70 FOR K=1 TO U 80 READ T **90 READ S1** 100 READ I 110 READ S2 120 F2=EXP(T/(R\*C)) 130 V8=V/F2 140 F3=(I-V0)\*2/V0 150 GOSUB 180 160 NEXT K 170 GOTO 200 180 X2=X2+F3 **190 RETURN** 200 PRINT "EL VALOR DE CHI CUADRADA ES"X2"CON "U-1"GRADOS DE LIBERTAD" **210 REM** 220 REM CALCULO DELINOREMENTO EN EL SOPORTE 230 REM 240 M=8.5\*(X2-(U-1)\*LOG(X2)-(U-1)+(U-1)\*LOG(U-1))) 250 PRINT "LOS LIMITES DEL SOPORTE TIENE"M"UNIDADES" 260 PEM 270 REM <u>PROGRAMA PARA CAL</u>CULAR O DE CAT CUADRAPR 280 REM $\mathbb{H}$ 290 U=U-1 300 T=(X2-U)/(SQR(2\*U)) 310 E=1/(SQR(2\*PI)\*EXP(112/2)) 320 A1≕0.4361836 330 A2=-0.1201676 340 A3=0.937298 350 P=0.33267 360 A1≔A1⁄(1+P\*T) 370 A2=A2/(1+PxT)+2 380 A3=A3/(1+P\*T)13 390 P1=1-(E\*(A1+A2+A3)) 400 Z2=E\*(T+2-1) 410 23=E\*(2\*T-(T\*(T\*2-1))) 420 Z5=E\*(2\*)13\*(T12-1)-T\*(T12-1)-4\*T13-2\*E\*(1-T12)-4\*T) 430 Q=1-(PI-(Z2\*SQR(2))/(3\*SQR(U))+Z3/(2\*U)+Z5/(9\*U)) 440 PRINT "LA Q DE"X2"CON U"GRADOS DE LIBERTAD ES"Q

FIGURA A.2

TESS CON **FALLA DE ORI** 

#### 里 22

#### TABLA A2-1

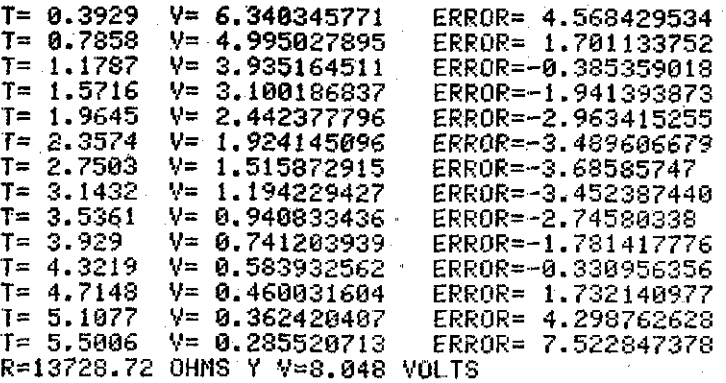

 $\hat{\mathcal{R}}_i$ 

Errores porcentuales entre el valor teórico y el experimen tal para un ajuste con mínimos cuadrados.

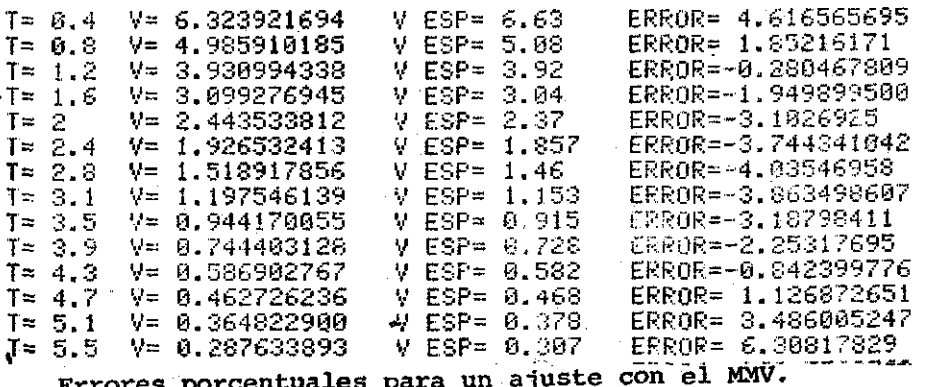

TESIS CON DE ORIGEI

56

**TABLA A2-2**

PREDICCIONES CON <R>=<13773 OHMS Y <V>-8.021 VOLTS PARA EL SISTEMA MENOS LINEAL (FILE 3)

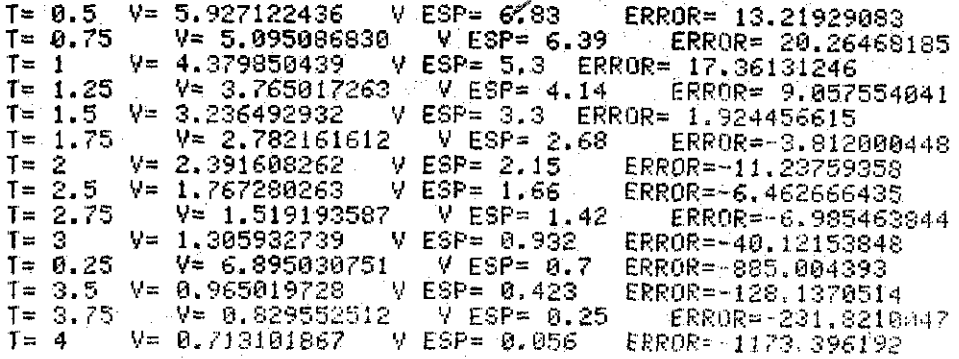

#### TABLA A2-3

í= 6.5 V= 8.873506749 V ESP= 6.83 ERROR^-29.91957175 T= 0.75 V= 6.9765^9992 V ESP= 6.39 ERR0R=-9\*17S341194 T∞ 1 V= 5.485135634 V ESP= 5.3 ERRÜR=−3.493125171<br>T= 1.25 V= 4.312542764 V ESP= 4.14 ERRÜR=-4.167 T- 1.25 V= 4.312542764 V ESP\* 4.14 ERROR- A. 167699Í-1 7 í= 1.5 V= 3.399622645 V ESP== 3.3 ERR0R=-2.74614076 T= 1.75 V= 2.665787344 V·ESP= 2.68 ERROR= 0.530322982<br>T= 2 V= 2.095904767 V ESP= 2.15 ERROR= 2.516057365 T= 2 \'~ 2.095994767 V ESP- 2.15 ERROR= 2.516057365 T-: 2.5 V= 1.295578202 V ESP= 1.66 ERROR= 21.95312035<br>T= 2.75 V= 1.018614083 V ESP= 1.42 ERROR= 28.36661 T= 2.75 V= 1.018614083 V ESP= 1.42 ERROR= 2S.;666iS9<br>T= 3 V= 0.800858371 V ESP= 0.932 ERROR= 14.07099020 T= 3 V= 0.800858371 V ESP= 0.932 ERROR≈ 14.07099020<br>T= 3.25 V= 0.629653705 V ESP= 0.7 ERROR≈ 10.0494707 T= 3.25 V= 0.629653705 V ESP= 0.7 ERROR≈ 10.0494707<br>T= 3.5 V= 0.495048566 V ESP= 0.423 ERROR≈ 17.0327579 T= 3.5 V= 0.495048566 V ESP= 0.423 ERROR=-17.0327579<br>T= 3.75 V= 0.389218837 V ESP= 0.25 ERROR=-55.6875 T^ V= 9.3S9218837 <sup>2</sup> V ESP= 0.25 <sup>22</sup> ERROR≈-55.68753439<br>V= 0.386013012 2 V ESP= 0.056 **ERROR≈-446.4518076** V- 4 V\* 9.3B6013QÍ2 V E3p= 0.956 ERR0ft«-446.4.518976

Errores porcentwlea entre el valor del voltaje dado por el modelo y el valor de voltaje experimental. Para el ejemplo

3.1.

TRSIS CON DE ORIGRI

- 57 -

 $A2 - 4$ **TABLA** 

PREDICCIONES CON <R>=8662 OHMS Y <V>=14.355 VOLTS PARA EL SISTEMA NO LINEAL (FILE 2).

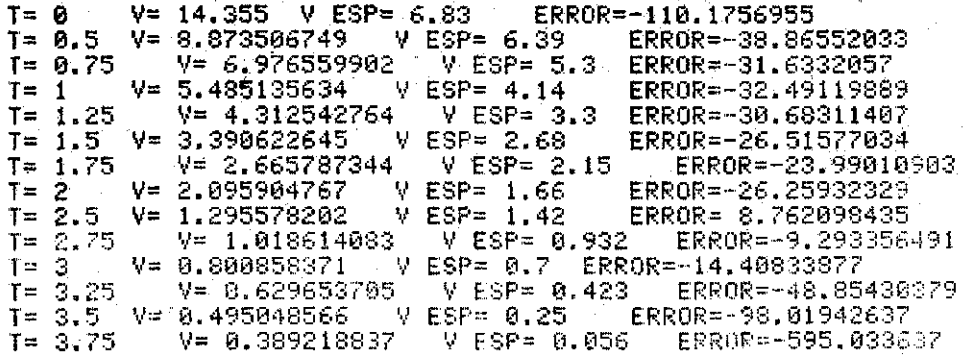

 $A2-5$ **TABLA** 

 $V = 12.955$  V ESP= 6.83  $T = 0$ ERROR=-89.67789165  $T = 0.5$  $V = 7.726979189$  $V$  ESP=  $6.39$ ERROR = - 20,922992  $T = 0.75$  $V = 5.967547784$  $V$  ESP= 5.3 ERROR=-12.59524121  $I =$  $V = 4.60873851$  $V$  ESP= 4.14 -1. ERROR=-11.32218623  $T =$  $1,25$  $V = 3,559329799$  $V$  ESP= 3.3 ERROR= 7.858478749 1.5  $V = 2.748871213$  $V$  ESP= 2.68  $T =$ ERROR=-2.569821363  $T =$ 1,75  $V = 2.122953862$  $V$  ESP= 2.15 ERROR= 1,257959899  $V = 1.63955775$  $I =$ 2  $V$  ESP= 1.66 ERROR= 1.23146083  $I = 2.5$  $V = 0.977910352$  $V$  ESP = 1.42 ERROR= 31.13307372  $T = 2.75$  $V = 0.755240387$ V ESP= 0.932 ERROR= 18.96562366  $I =$ - 3  $V = 0.583272323$ V ESP= 0.7 ERROR= 16.67538245  $I = 3.25$  $V = 0.450461348$  $V$  ESP= 0.423 ERROR=-6,49204433  $T = 3.5$  $V = 0.347891401$  $ESP = 0.25$ 20 M ERROR=-39.15656042 T=  $3.75$  $V = 0.268676698$  $V$  ESP= 0.056 ERROR=-379.7796573

Errores porcentuales del ajuste en el ejemplo 3.2

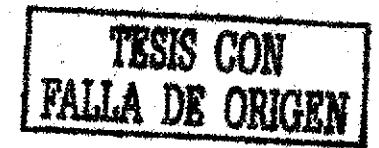

#### OGRAFIA

- 1. Abramowitz M., Stegun I.A. "Handbook of Mathematical Func tions". Dover Publication Inc. 1972.
- 2. Arthur, W.B., Doming, J.J. "A dynamic model of nuclear energy market share employing full-information Maximum Li. kelihood parameter estimation via Kalman filtering". Mode ling and simulation, 7, 173-7 1976. ISA Pittsburgh P.A.  $U.S.A.$
- 3. Aström, K.J.; Bohlin T. "Numerical Identification of Linear Dynamic Systems from normal operating records" Procee dings of the 2ND IFAC Symposium on the Theory of Self-Adap tive Control Systems. Sept.1965 National Physics Lab. Ted dington, England.
- 4. Bakhvalov N.S. "Numerical Methods". Traducido del ruso por Yankovsky G. MIR 1977.
	- 5. Bekey G.A., Karplus W.J. "Hybrid computation". Wiley International Edition 1968.
	- 6. Bode H.W. y Shannon C.E. "A simplified derivation of linear least square smothing and prediction theory", Proc. IRE, 38 417-425, Abril (1980).
	- 7. Bohlin, T. "Analysis of EEG Signals with changing spectra using a short-word Kalman estimator". Math. Biosci. (USA) 35, 221-59. 1977.

 $-59 -$ 

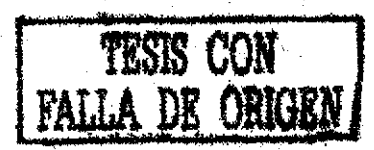

- 8. Box E.P.G., Hunter W.G., Hunter J.S. "Statistics for Expe rimenters. An introduction to Design, Data Analysis, and Model Building". Wiley 1978.
- 9. Edwards, A.F.W. "Likelihood" Cambridge University Press, 1976.
- 10. Fabries J.F., Renon H. "Method of reduction of experimental data for vapor-liquid equilibrium at low pressure". International symposium of Reduction of vapor-liquid equi librium data. 1975 Marsella Francia V.E.R. Scientifique de Luminy.
- 11. Harvey A.C. y Phillips B.D.A. Bometrika 66, 49-53 (1979).
- 12. Hoel P.G. "Introduction to Mathematical Statistics" Wiley International Edition 1971.
- 13. Kailath T., y Frost P., IEEE Trans. Ant. Cont. AC-13, N6, 655-660 Dic. (1968).
- 14. Kailath T. IEEE Tans. Ant. Cont. AC-13, N6, 646-655, Dic.  $(1963)$ .
- 15. Kalman R.E. y Bercy R.S. Lourn, of Basic Eng. 95, 107, Mar.  $zo(1961)$ .
- 16. Kalman, R.E. "New Methods in Wiener filtering Theory" "Procc. of first Symp. Eng. Appli, John Wily and Sons, 270-388  $(1962)$ .
- 17. Lemay L.J.Brogam W.L. "Lecture Notes in Kalman Filtering" Vol. I y II. UCLA SJS Inc. 1980.

 $-60 -$ 

18. Mc Aulay R.J. "Maximum Likelihood Pitch Estimation using state-variable techniques" Proceedings of the 1978 IEEE international conference on acoustic, speech and signal processing. 1978 TULSA OK USA.

19. Norton J.P. Procc. IEEE 126, No. 2, 185-188, Feb. (1979).

- 20. Ott N. IBM Publicación 70.11.005, 1-39, Nov. (1970).
- 21. Perez-Rosette H. Viniegra F.H. "El método de máxima verosi militud y la técnica para su utilización" Revista del Instituto Mexicano del Petróleo XI, 2, 49-57 Abril 1979.
- 22. Rauch H.E., Tung F. y Striebel C.T. AIAA Lourn. 3, No. 8, 1445-1480, Agosto (1965).
- 23. Repperger, D.W., Junker, A.M. " A ML Approach of identifying human operator remnant in a trackingstack" Proccedings of the 1975 IEEE Conference on Decisión Control including the 14th Symposium on adaptive process. Houston, Tex. U.S.A.
- 24. Rosko, Joseph S. "Digital Simulation of Physical Systems" Addison-Wesly 1972.
- 25. Smith M.W.A. Math. Comp. Simul. XX, 102-109 (1973).
- 26. Worrel F.T. "Experimenting with Real Systems " AJP 42, 503-5 (USA) 1974.
- 27. Wiener N. "The extrapolation, interpolation and smoothing of stationary time series with engineering applications", New York. Willy, (1949).
- 28. Wiener N. of Hopf E. "On a class of singular integral equation" Proc. Prussion Acad. Math-Phys. Sei, 696, (1931).

 $-61 -$ 

- 29. Zadeh L.A. y Ragazzini S.R., "An extension of Wiener's  $$ theory of prediction" S. Appl. Phys. 21, 645-655, Julio (1950).
- 30. Zadeh L.A. y Desoer c. "Teoría de sistemas lineales" A state space approach. New York. Me Graw-Hill (1963).